**Universidad Internacional del Ecuador**

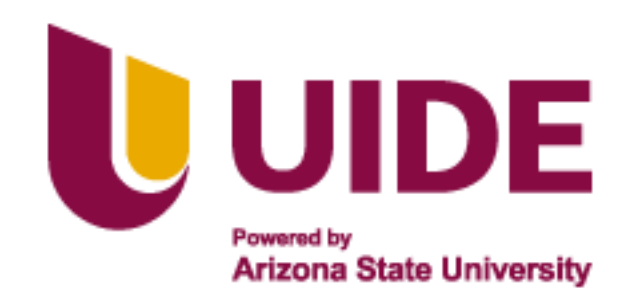

**Escuela de Ingeniería Automotriz**

**Trabajo de Integración Curricular**

**Articulo Investigación para la obtención del Título de Ingeniera en Mecánica** 

**Automotriz**

# **ESTRATEGIAS DE MAPEO DE UNA COMPUTADORA PROGRAMABLE PARA LA REDUCCION DE EMISIONES CONTAMINANTES**

**Patricio Sebastián Coba Yánez**

**Steeven Daniel Torres Balseca**

**Director: Ing. Juan F. Iñiguez B.**

**Quito, junio 2022**

# **CERTIFICACIÓN**

<span id="page-1-0"></span>Nosotros, Patricio Sebastián Coba Yánez y Steeven Daniel Torres Balseca, declaramos bajo juramento, que el trabajo aquí descrito es de nuestra autoría; que no ha sido presentado anteriormente para ningún grado o calificación profesional y que se ha consultado la bibliografía detallada.

Cedemos nuestros derechos de propiedad intelectual a la Universidad Internacional del Ecuador, para que sea publicado y divulgado en internet, según lo establecido en la Ley de propiedad Intelectual, reglamento y leyes.

Patricio Sebastián Coba Yánez

Journ Pour

Steeven Daniel Torres Balseca

Yo, Juan Fernando Iñiguez Izquierdo, certifico que conozco al autor del presente trabajo siendo el responsable exclusivo tanto de su originalidad y autenticidad, como de su contenido.

Juan Fernando Iñiguez Izquierdo

### **DEDICATORIA**

<span id="page-3-0"></span>El presente trabajo de investigación está dedicado a mis padres por su esfuerzo y sobre todo por su apoyo incondicional que me han brindado a lo largo de los años, cada uno de mis logros y oportunidades ha sido gracias a sus principales valores como la perseverancia para poder conseguir lo que me propongo.

Dedicado para mi hermano que me ha acompañado en estos 5 años brindándome varios consejos para poder lograr las diferentes metas.

Por último, dedicado para mi pareja, amigos y personal docente que me han apoyado en cada una de las decisiones y me han guiado de la mejor manera para poder llevar a cabo esta gran etapa.

- Patricio Sebastián Coba Yánez.

# **DEDICATORIA**

<span id="page-4-0"></span>El presente trabajo de investigación está dedicado a mis padres Samuel, Mariana y a mi abuelito Rafael, quienes me han guiado a lo largo de toda mi vida brindándome su apoyo incondicional y todo su esfuerzo para convertirme en lo que soy ahora.

Dedicado a mis hermanas que me han brindado un gran apoyo en esta etapa de mi vida.

De igual manera, a todas las personas que han aportado con un granito de arena a lo largo de mi vida personal y estudiantil.

- Steeven Daniel Torres Balseca.

### **AGRADECIMIENTO**

<span id="page-5-0"></span>Quiero agradecer a Dios por brindarme esta oportunidad de poder culminar esta gran etapa.

Agradecer a mis padres Patricio Coba y Rosana Yánez los cuales me han guiado en todo mi camino estudiantil con valiosos consejos y brindándome los valores adecuados, pero sobre todo las diferentes herramientas para convertirme en un excelente profesional.

Agradezco a mi hermano el cual ha sido de las personas que me ha nutrido de la mejor manera de su experiencia y conocimiento guiándome en cada una de las etapas de mi vida y sobre todo por su apoyo incondicional. A Micaela que ha estado apoyándome en cada una de las decisiones laborales como estudiantiles, por todo lo que me ha brindado incondicionalmente.

Además, a cada uno de mis amigos los cuales a pesar de que no compartían la misma carrera me han sabido brindar diferentes consejos para poder ser la persona que soy hoy en día, por apoyarme en cada una de las situaciones de mi vida.

Un agradecimiento especial a todo el personal docente de la Universidad Internacional del Ecuador los cuales han sabido brindar los diferentes conocimientos de la materia y fuera del campo automotriz los cuales me han servido a lo largo de este camino y seguramente me seguirá ayudando a lo largo de mi vida profesional.

- Patricio Sebastián Coba Yánez.

#### **AGRADECIMIENTO**

<span id="page-6-0"></span>Quiero dar las gracias a Dios por permitirme culminar una etapa más de mi vida y encontrarnos todos el día de hoy aquí.

Agradecer especialmente a mi padre, Samuel Torres, a mi madre, Mariana Balseca y a mi abuelito Rafael Balseca, quienes han sido mi pilar guiándome a lo largo de toda mi vida. Gracias por brindarme las mejores herramientas para convertirme en un profesional. Son mi fortaleza y agradezco por tenerlos con salud y a mi lado en este día tan importante.

De igual manera a Isabel mi hermana quien han sabido alentarme y apoyarme cuando lo necesito, a mi hermanita Rafita que es una motivación para ser un gran ejemplo para ella, también a Pame por ser una compañera incondicional y por estar a mi lado brindándome su apoyo y llenarme de energías positivas.

Un agradecimiento muy grande a todos los docentes de la escuela de Ingeniería Automotriz por permitirme crecer día a día como profesional y brindarme el conocimiento necesario para afrontar mi vida profesional.

Además, a mi grupo de amigos por ser sinceros con su amistad y compartir esta etapa de mi vida, a Sebastián que ha sido un gran compañero y por su dedicación en el transcurso de la investigación.

Finalmente agradezco a todas las personas que supieron apoyarme en todo momento para tener una formación profesional exitosa.

- Steeven Daniel Torres Balseca.

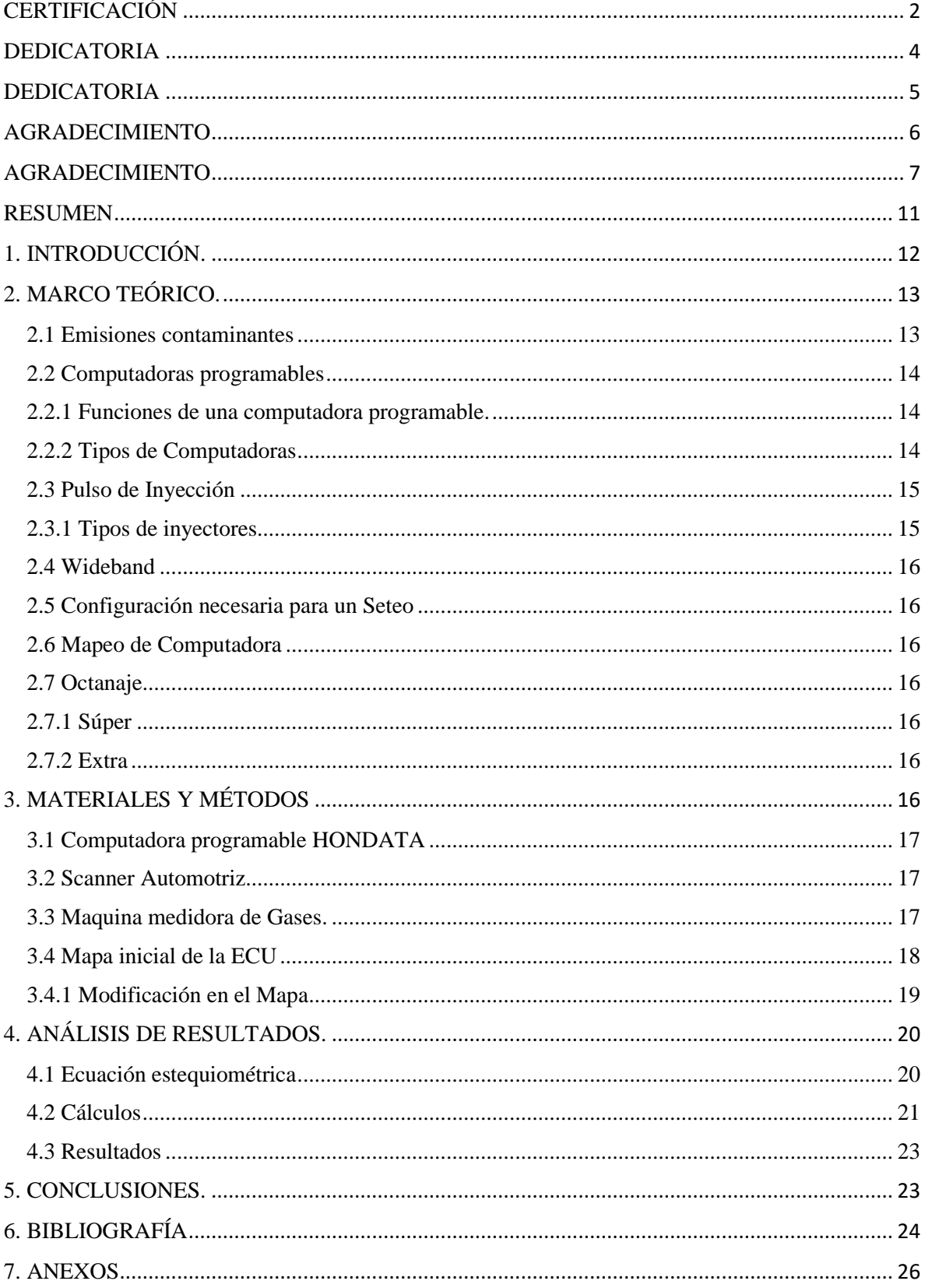

# ÍNDICE

# ÍNDICE DE TABLAS

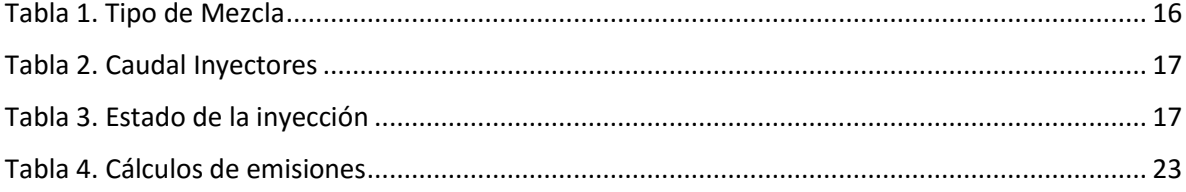

# ÍNDICE DE ILUSTRACIÓN

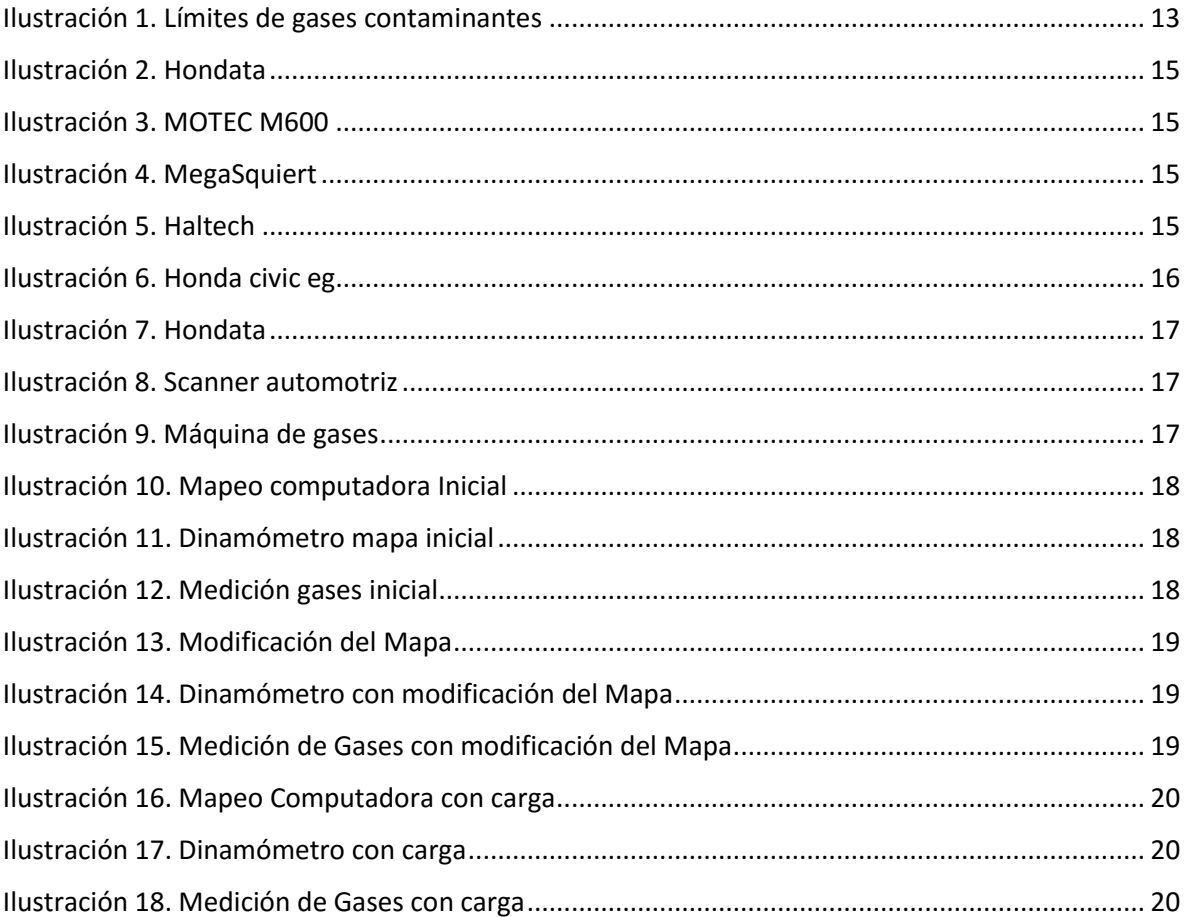

# **ESTRASTEGIAS DE MAPEO DE UNA COMPUTADORA PROGRAMABLE PARA LA REDUCCION DE EMISIONES CONTAMINANTES**

*Patricio S. Coba Y. <sup>1</sup> ; Steeven D. Torres B. <sup>2</sup>*

*<sup>1</sup> Estudiante de la facultad de Ingeniería Automotriz UIDE [sebas98coba@gmail.com](mailto:sebas98coba@gmail.com) , Quito -Ecuador <sup>2</sup> Estudiante de la facultad de Ingeniería Automotriz UIDE [sttorresba@uide.edu.ec](mailto:sttorresba@uide.edu.ec) , Quito – Ecuador*

#### **RESUMEN**

<span id="page-10-0"></span>En el presente artículo se busca analizar las diferentes variables que van a influir en un mapeo adecuado de reducción de emisiones contaminantes, tomando en cuenta que se analizara las diferentes variables como: torque, potencia y emisión de gases contaminantes, mismas que ayudara a plasmar en el mapeo adecuado para la reducción de las emisiones contaminantes que son impuestas por el Distrito Metropolitano de Quito (DMQ) para garantizar un aire limpio y un correcto funcionamiento mecánico, estético del vehículo. Con el método teórico-practico se destaca aspectos fundamentales dentro la programación (Hondata), teniendo en cuenta la diferentes herramientas para la medición y comprobación, además que nos permiten diferentes aspectos favorables los cuales pueden ser diferentes estrategias con el fin de variar los incrementos de torque y potencia, los diferentes datos que se obtendrán se mostraran en diferentes tablas, las cuales serán dadas por variables de caudales, tipo de inyectores, estado de la mezcla del motor, revoluciones del motor, entre otros parámetros los cuales determinaran una programación de la Hondata optima en diferentes revoluciones que se encuentra el motor, pero sobre todo la mejor prestación que nos brinda es poder bajar las emisiones contaminantes de un vehículo para poder aprobar las diferentes normativas que nos otorga el Distrito Metropolitano de Quito.

**Palabras clave:** Programación, Hondata, Emisiones contaminantes, Torque, Potencia

#### **ABSTRACT**

This article seeks to analyze the different variables that will influence an adequate mapping of the reduction of polluting emissions, taking into account that the different variables will be analyzed, such as: torque, power and emission of polluting gases, which will help to translate into the adequate mapping for the reduction of polluting emissions that are imposed by the Metropolitan District of Quito (DMQ) to guarantee clean air and a correct mechanical, aesthetic operation of the vehicle. With the theoretical-practical method, fundamental aspects are highlighted within the programming (Hondata), taking into account the different tools for measurement and verification, in addition to allowing us different favorable aspects which can be different strategies in order to vary the increments of torque and power, the different data that will be obtained will be shown in different tables, which will be given by flow variables, type of injectors, state of the engine mixture, engine revolutions, among other parameters which will determine a programming of the Optima Hondata in different revolutions that the engine is, but above all the best benefit that it offers us is to be able to lower the polluting emissions of a vehicle to be able to approve the different regulations that the Metropolitan District of Quito grants us.

**Keywords:** Programming, Hondata, Polluting emissions, Torque, Power

## <span id="page-11-0"></span>**1. INTRODUCCIÓN.**

En la provincia de pichincha circulan 540827 vehículos matriculados de los cuales el 89% circulan en Quito. De todos estos vehículos solo el 1.1 por ciento son autobuses y el 3% furgonetas y mediante un estudio se logró determinar que el 70% de vehículos que circulan en Quito son particulares. En función a estos valores se pudo tomar un valor base de los vehículos, los cuales tienen las características de una alta contaminación de gases en CO y HC en vehículos de la marca Honda, por lo general los vehículos Honda que tienen este inconveniente van desde los años 88 hasta el 2002. Todo esto nos permitirá ofrecer un servicio en el cual los vehículos de estos años puedan cumplir con los requisitos que son impuestos por el distrito metropolitano de quito (DMQ) y aprobar la revisión técnica vehículos. [1]

El presente estudio implica analizar las diferentes variables que van a influir en un mapeo adecuado de reducción de emisiones contaminantes, es por ello que se analizara las diferentes variables como: torque, potencia y emisión de gases contaminantes. Mismas que ayudara a plasmar en el mapeo adecuado para la reducción de las emisiones contaminantes que son impuestas por el DMQ.

En el DMQ se encuentran diferentes irregularidades en el tema de emisiones contaminantes por lo cual se busca tener una solución adecuada, rápida y sencilla. Ya que las diferentes personas solo tienen como interés aprobar dicha revisión, por lo que hacen reparaciones momentáneas que solo sirven dicho momento de la revisión y en el día a día no cumplen con la regularización de las emisiones contaminantes. HONDATA nos permite cumplir con los parámetros mencionados anteriormente con una programación en la ECU, modificando las

variables relacionadas a la combustión (chispa, aire, combustible) cumpliendo las diferentes regularizaciones dispuestas por el DMQ referente al tema de emisiones contaminantes, teniendo una solución permanente y no momentánea.

Basándose en los últimos años los diseños de los motores han sufrido diferentes cambios o avances tecnológicos importantes en la industria automotriz, los principales cambios en los motores de combustión interna es transformar un motor de combustible a motores híbridos (combustible y eléctrico) o motores totalmente eléctricos.

Teniendo en cuenta los avances tecnológicos se puede encontrar diferentes sistemas en la ECU del motor, tales como ECO o SPORT, los cuales cambian notablemente el funcionamiento y el rendimiento del motor.

En cuanto al sistema de pulverización de combustible de los vehículos se ha notado diferentes cambios en función de tener una inyección más eficaz de los motores, tomando como referencia la reducción de emisiones contaminantes, basadas en controles programables y remplazando diferentes parámetros de fábrica. Hondata en un sistema electrónico programable el cual permite cambiar diferentes parámetros de fabrica con el fin de alcanzar un resultado optimo basado en las diferentes normativas de las emisiones contaminantes, uno de los parámetros que priman en una buena puesta a punto del motor, es la eficiencia y el alto aprovechamiento de la admisión, de esta manera se obtiene mayor potencia y se optimizará el rendimiento del motor, al menos en un 25% [2]

El diferente estudio tendrá como objetivos analizar las diferentes estrategias o mapeos del dispositivo Hondata para así poder garantizar una correcta programación teniendo en cuenta las diferentes normativas INEN

vigentes en el DMQ. Cabe recalcar que las normativas tienen diferentes valores de emisiones contaminantes dependiendo el año de fabricación del automóvil, ya que en años menores al 2000 existen vehículos que no cuentan con sonda lambda por lo cual no pueden generar valores establecidos al presente año.

# <span id="page-12-0"></span>**2. MARCO TEÓRICO.**

#### <span id="page-12-1"></span>**2.1 Emisiones contaminantes**

La contaminación del aire, está asociada a diferentes factores como la producción industrial, la movilidad urbana y al desarrollo no planificado de las urbes, genera un impacto negativo sobre la población y los ecosistemas. [3] Según la Organización Mundial de la Salud, la contaminación del aire aumenta el riesgo de padecer enfermedades respiratorias agudas, como la neumonía, y crónicas, como el cáncer del pulmón y las enfermedades. [3]

De esta manera se ha implemento una normativa, la cual toma valores de referencia en la Calidad del Aire Ambiente o Nivel de Emisión, con el fin de proteger la salud de las personas, el bienestar de los ecosistemas, la calidad del aire y el ambiente en general. Para poder cumplir con los objetivos, esta norma establece los límites máximos permisibles de contaminantes en el aire ambiente a nivel de suelo. [3]

Esta iniciativa se enfoca en el desarrollo del conocimiento, la prevención y control de la contaminación del aire, la institucionalidad y perfeccionamiento de la capacidad técnica en los sectores de la producción industria, el ordenamiento territorial y la movilidad sostenible. [3]

| <b>AÑOS</b>                                      |                                                           |                     |                                                                                                    |                     | <b>VEHICULOS A GASOLINA</b><br>1990 HASTA 1999 |                                                                                       |                                              |                                                                         |       |
|--------------------------------------------------|-----------------------------------------------------------|---------------------|----------------------------------------------------------------------------------------------------|---------------------|------------------------------------------------|---------------------------------------------------------------------------------------|----------------------------------------------|-------------------------------------------------------------------------|-------|
|                                                  | <b>MENORES 1989</b><br><b>TIPO 1 TIPO2</b><br><b>BIRG</b> |                     |                                                                                                    |                     |                                                | <b>IPO</b>                                                                            |                                              |                                                                         |       |
| <b>CALIFICACIÓN</b>                              |                                                           |                     |                                                                                                    |                     |                                                |                                                                                       |                                              | <b>TIPO 1 TIPO2</b>                                                     |       |
| <b>HIDROCARBUROS (ppm)</b>                       | 950                                                       |                     | 1100                                                                                                    | 1200                |                                                |                                                                                       | 650                                          | 700                                                                     | 750   |
| <b>MONOXIDO (%)</b>                              | 6                                                         |                     | 6.5                                                                                                    |                     | 7                                              | 3.5                                                                                   |                                              | 4                                                                       | 4.5   |
| OXIGENO (%)                                      | å                                                         |                     | 4                                                                                                    |                     | 5                                              |                                                                                       | з                                            | 4                                                                       | 5     |
| <b>VEHÍCULOS A DIESEL (OPACIDAD %)</b>           |                                                           |                     |                                                                                                    |                     |                                                |                                                                                       |                                              |                                                                         |       |
| <b>ANOS</b>                                      | TPO <sub>1</sub>                                          |                     | TIP <sub>O</sub>                                                                                                    | <b>NIPO3</b>        |                                                |                                                                                       |                                              |                                                                         |       |
| 1999                                             | 40                                                        |                     | 50                                                                                                    | 60                  |                                                |                                                                                       |                                              |                                                                         |       |
| 2000                                             | 30                                                        |                     | 40                                                                                                    | 50                  |                                                |                                                                                       |                                              |                                                                         |       |
| 2019                                             |                                                           |                     | 30                                                                                                    |                     |                                                |                                                                                       |                                              |                                                                         |       |
| HIDROCARBUROS NO COMBUSTIONADOS (HC) BAJA        |                                                           |                     | x > 2000                                                                                                    |                     | ١                                              |                                                                                       |                                              | 100erx <180                                                             | (ppm) |
| HIDROCARBUROS NO COMBUSTIONADOS (HC) BAJA        |                                                           | x>*2000             |                                                                                                    | ż                   |                                                |                                                                                       | 180<***200                                   | čppmi                                                                   |       |
| HIDROCARBUROS NO COMBUSTIONADOS (HC) BAJA        |                                                           | <b>KP#2000</b>      |                                                                                                    | э<br>$x \times 200$ |                                                |                                                                                       | (ppm)                                        |                                                                         |       |
| HIDROCARBUROS NO COMBUSTIONADOS (HC) BAJA        |                                                           | x>*2000             |                                                                                                    | ò                   |                                                | 0<br>0<br>0<br>0<br>0<br>0<br>0<br>0<br>0<br>0<br>0<br>0<br>0<br>0<br>0<br>0<br>0<br> |                                              | copmi                                                                   |       |
| HIDROCARBUROS NO COMBUSTIONADOS (HC) BAJA        |                                                           | 1990-c=X-c=<br>1999 |                                                                                                    | ١                   |                                                |                                                                                       | 650<***700                                   | (ppm)                                                                   |       |
| HIDROCARBUROS NO COMBUSTIONADOS (HC) BAJA        |                                                           |                     | 1990 <wx<w<br>1999</wx<w<br>                                                                                         |                     | $\overline{2}$                                 |                                                                                       |                                              | 700<****750                                                             | (ppm) |
| HIDROGARBUROS NO COMBUSTIONADOS (HC) BAJA        |                                                           |                     | 1990<-X <=<br>1999                                                                                                   |                     | ä                                              |                                                                                       | x > n760                                     |                                                                         | (ppm) |
| HIDROCARBUROS NO COMBUSTIONADOS (HC) BAJA        |                                                           |                     | 1990<-X<-<br>1999                                                                                                    |                     | ö                                              |                                                                                       |                                              | $0 - x - 650$                                                           | (ppm) |
| HIDROCARBUROS NO COMBUSTIONADOS (HC) BAJA        |                                                           |                     | $x$ <= 1989<br>1                                                                                                    |                     | 950<***1100                                    |                                                                                       | (ppm)                                        |                                                                         |       |
| HIDROCARBUROS NO COMBUSTIONADOS (HC) BAJA        |                                                           |                     | $\overline{2}$<br>$x = 1989$                                                                                         |                     | 1100 <rx<1200< td=""><td>(ppm)</td></rx<1200<> |                                                                                       | (ppm)                                        |                                                                         |       |
| HIDROCARBUROS NO COMBUSTIONADOS (HC) BAJA        |                                                           |                     | x cu 1989                                                                                                    |                     | $\overline{3}$                                 |                                                                                       | x>*1200                                      |                                                                         | (ppm) |
| HIDROCARBUROS NO COMBUSTIONADOS (HC) BAJA        |                                                           |                     | ö<br>$x$ c=1989                                                                                                    |                     | $0$ <<br>xx<050                                |                                                                                       | (ppm)                                        |                                                                         |       |
| HIDROCARBUROS NO COMBUSTIONADOS (HC) BAJA - MOTO |                                                           | 1000<br>١           |                                                                                                    |                     | 2000 <wx<4000< td=""><td>(ppm)</td></wx<4000<> |                                                                                       | (ppm)                                        |                                                                         |       |
| HIDROCARBUROS NO COMBUSTIONADOS (HC) BAJA - MOTO |                                                           | 1000                |                                                                                                    | 2                   |                                                |                                                                                       | 4000 <= x <8000                              | (ppm)                                                                   |       |
| HIDROCARBUROS NO COMBUSTIONADOS (HC) BAJA - MOTO |                                                           | ä<br>1000           |                                                                                                    |                     | x>=6000                                        |                                                                                       | (ppm)                                        |                                                                         |       |
| HIDROCARBUROS NO COMBUSTIONADOS (HC) BAJA - MOTO |                                                           | 1000                |                                                                                                    | $\alpha$            |                                                |                                                                                       | 0< <se<2000< td=""><td>(ppm)</td></se<2000<> | (ppm)                                                                   |       |
| MONOXIDO DE CARBONO (CO) BAJA                    |                                                           | <b>KH42000</b>      |                                                                                                    | ۱                   |                                                |                                                                                       | 0.6% <wx<0.8%< td=""><td>N.</td></wx<0.8%<>  | N.                                                                      |       |
| MONOXIDO DE CARBONO (CO) BAJA                    |                                                           |                     | x>=2000                                                                                                    |                     | $\overline{2}$                                 |                                                                                       |                                              | $0.8\%$ case of %                                                       | N,    |
| MONOXIDO DE CARBONO (CO) BAJA                    |                                                           |                     | x <sup>&gt;</sup> 2000                                                                                               |                     | $\mathbf{3}$                                   |                                                                                       | KN#1%                                        |                                                                         | ×     |
| MONOXIDO DE CARBONO (CO) BAJA                    |                                                           |                     | x>×2000<br>1990∈»Х<=                                                                                                 |                     | ö<br>ï                                         |                                                                                       |                                              | D-Incred.6%                                                             | %     |
| MONOXIDO DE CARBONO (CO) BAJA                    |                                                           |                     | 1999<br>1990 <nx<n< td=""><td></td><td></td><td></td><td></td><td>3.6%<wx<4%< td=""><td>%</td></wx<4%<></td></nx<n<> |                     |                                                |                                                                                       |                                              | 3.6% <wx<4%< td=""><td>%</td></wx<4%<>                                  | %     |
| MONOXIDO DE CARBONO (CO) BAJA                    |                                                           |                     | 1999<br>1990<=Х<=                                                                                                    |                     | $\overline{2}$                                 |                                                                                       |                                              | 4% <wx<4.5%< td=""><td><math display="inline">\%</math></td></wx<4.5%<> | $\%$  |
| MONOXIDO DE CARBONO (CO) BAJA                    |                                                           | 1999                |                                                                                                    | $\overline{3}$      |                                                | $x > -4.5%$                                                                           |                                              | ú,                                                                      |       |

**Ilustración 1.** Límites de gases contaminantes

#### **Fuente:** DMQ

El módulo de control electrónico del vehículo o también llamado ECM se incorporó en los vehículos en los años 70´s y principios de los 80´s, con el fin de tomar valores de referencia en la mezcla aire-combustible para generar conciencia de los diferentes daños que generan en el medio ambiente. Cuando se incorporó la ECU automotriz, solo se encontraban cargados diferentes datos en una memoria, las cuales recopilaban información analógica, ya que esto fue implementado en un inicio en la industria aeronáutica.

A inicios de los años 80`s se buscaba tener un bajo costo de producción y motores más eficientes, es por ello que se crearon las primeros ECU las cuales obtenían sistemas de procesamiento digital a diferencia de las

primeras computadoras, estas reciben diferentes datos a través de sensores y son controladas a través de un CPU o microcontrolador. La memoria la cual recopilaba todos los datos que generaban los sensores se almacenaba en una memoria ROM.

Cada módulo se encarga de alguna parte específica del motor del auto, esto se logra a través de los diferentes sensores, los cuales proporcionan la información exacta de la posición del cigüeñal, el nivel de oxígeno del tubo de escape controla la bomba de la gasolina, la posición de las válvulas, entre otras partes. [4]

En la ECU existen varios sensores y actuadores los cuales constan de diferentes configuraciones para hacer funcionar de manera óptima el motor. Por un lado, los actuadores son aquellos que se encargan de transformar las señales eléctricas en una acción mecánica. Los principales actuadores que encontramos son inyectores, electroventiladores o cualquier elemento que genera una acción mecánica en el vehículo.

Para determinar los diferentes parámetros la ECU toma en consideración la apertura de la mariposa de aceleración, la cual indica el porcentaje de aire que ingresa al motor (0% cerrada la aleta de aceleración, 100% totalmente abierta la aleta de aceleración), este parámetro determinara la inyección de combustible en el motor, teniendo como combinado estos dos parámetros la mezcla aire-combustible. Si el motor no ha alcanzado la temperatura suficiente, la cantidad de combustible inyectado será mayor (haciendo que la mezcla sea más rica hasta que el motor esté caliente). [5]

Gran parte de los circuitos que se encuentran al interior de una unidad de control están destinados, para que se pueda tener estabilidad en este proceso [5]

Algunas de las cosas que mide son:

Mezcla aire gasolina: Regulación de la mezcla a través de los actuadores y sensores.

Ignición: Control sobre el sistema de encendido

Movimiento de las válvulas: Uso de sensores y actuadores para control de tiempo en válvulas

### <span id="page-13-0"></span>**2.2 Computadoras programables**

La implementación de un sistema, de inyección y encendido ajustables permite variar, con facilidad, los parámetros que gobiernan, tanto la inyección, como el encendido. [6] El sistema de computadora programable Hondata dispone de una cartografía base ya programada a diferencia de otras computadoras programables, es decir que existen parámetros para no iniciar desde cero.

### <span id="page-13-1"></span>**2.2.1 Funciones de una computadora programable.**

Para afinar el funcionamiento del motor se debe tomar en cuenta diferentes parámetros en los sensores del motor. El principal objetivo que se busca obtener es generar mayor potencia y máxima economía en el motor, todo eso se obtiene tomando a consideración la modificación del punto de inyección, avance de encendido y temperatura del motor.

### <span id="page-13-2"></span>**2.2.2 Tipos de Computadoras**

Hondata: está diseñado para motores de vehículos Honda, este tipo de sistema de inyección viene hacer como un complemento de las ECU normal que poseen estos vehículos, pero solo para modelos antes del 2006. [6]

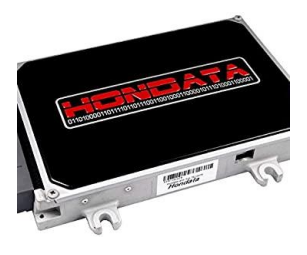

**Ilustración 2.** Hondata **Fuente:** [6]

MOTEC M600: Este tipo de computadora programable es ideal para motores de 6 cilindros y con motores rotativos de triple rotor, control de distribución variable y acelerador electrónico. [6]

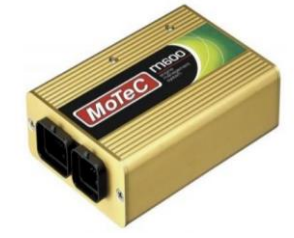

**Ilustración 3.** MOTEC M600

### **Fuente:** [6]

MegaSquirt: Se trata de un controlador de inyección de combustible programable, este sistema está diseñado, especialmente para controlar la forma en que los inyectores distribuyen el combustible y poder mejorar el rendimiento del mismo para que, el motor pueda entregar más potencia; especialmente, luego de haberle hecho modificaciones o mejoras. [2]

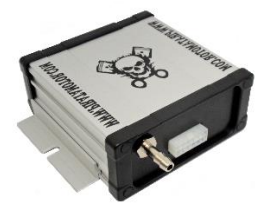

**Ilustración 4.** MegaSquiert

**Fuente:** [7]

Haltech: es una ECU que nos proporciona el cambio de parámetros de pulso de inyección, sistema de encendido en "tiempo real", diseñado para controlar la mayoría de los motores de encendido, ya sea 1, 6, 8, 10 o 12 cilindros, de aspiración natural, sobrealimentados o turboalimentados. [2]

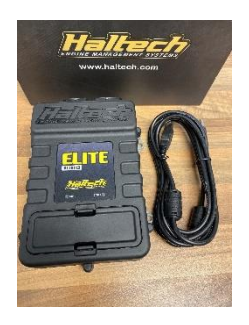

**Ilustración 5.** Haltech

#### **Fuente:** [8]

## <span id="page-14-0"></span>**2.3 Pulso de Inyección**

En el incremento del pulso de inyección durante la aceleración se obtiene aceleraciones eficientes, esto se consigue con la lectura del sensor TPS en función del tiempo y la velocidad de repuesta de las mariposas de aceleración con un incremento máximo de 10 ms en el pulso de inyección. [2]

## <span id="page-14-1"></span>**2.3.1 Tipos de inyectores**

En el medio se encuentran diferentes tipos de inyectores los cuales varían según la dosificación que necesita el motor, los inyectores mas comunes que podemos encontrar son de 250 cc y 500 cc, los cuales se los denominan originales y no existe ningún problema en la hora de mapear una computadora. Por otro lado, existen inyectores de 800 cc los cuales son utilizados en motores superiores a 500 hp o motores sobrealimentados los cuales ayudan en la correcta dosificación de la mezcla airecombustible.

### <span id="page-15-0"></span>**2.4 Wideband**

Es un sensor de oxigeno el cual nos brinda una lectura de la mezcla airecombustible en el motor de una manera más efectiva.

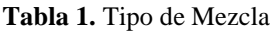

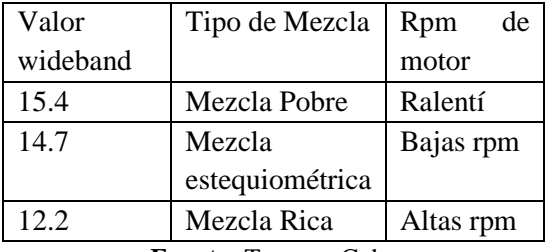

**Fuente:** Torres y Coba

#### <span id="page-15-1"></span>**2.5 Configuración necesaria para un Seteo**

Para incorporar Hondata en una ECU no es necesario realizar un cableado externo ya que este componente es soldado directamente en la ECU (P29, P79, P05 entro otras). Las funciones que nos brinda la Hondata son un limitador de RPM, tablas de ignicion y combustible, control de VTEC, control del óxido nitroso, control de compensaciones en función de la temperatura del motor.

#### <span id="page-15-2"></span>**2.6 Mapeo de Computadora**

Con la reprogramación electrónico de una centralita se consigue optimizar el mapa de motor de dicho elemento y modificar la inyección, consiguiendo aumentar la potencia y rendimiento del vehículo, a su vez reduce el consumo. [9]

#### <span id="page-15-3"></span>**2.7 Octanaje**

El octanaje se lo define como la resistencia que genera la gasolina a la inflamación o detonación en el proceso de compresión en los cilindros de los vehículos.

Cuando se genera una detonación antes de que el pistón llegue al tiempo de compresión puede generar diferentes daños internos o cascabeleo en el motor. [10]

#### <span id="page-15-4"></span>**2.7.1 Súper**

La gasolina súper en el Ecuador es considerada una gasolina Premium por lo cual este tipo de combustible es utilizado en autos de alta gama y de competencia, cabe recalcar que este combustible actualmente tiene el precio más alto del medio, su precio es de 3,55 por galón, además este combustible tiene un octanaje de 92. [10]

## <span id="page-15-5"></span>**2.7.2 Extra**

Esta gasolina es la que más se utiliza en el medio ya que es considerada un combustible regular, por lo cual la mayoría de los ecuatorianos optan por este tipo de combustible. Cabe recalcar que este combustible tiene 87 octanos los cuales mediante estudios se ha podido determinar que no genera una combustión adecuada en los motores. [10]

# <span id="page-15-6"></span>**3. MATERIALES Y MÉTODOS**

Vehículo Marca Honda modelo CIVIC del 95

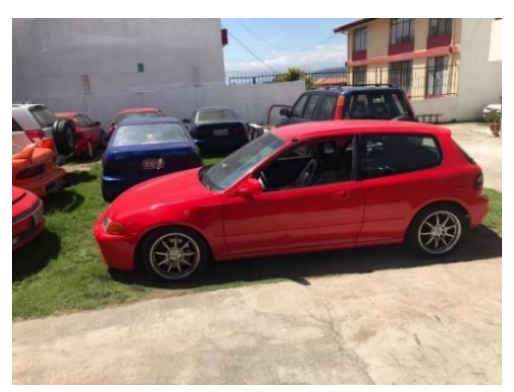

**Ilustración 6.** Honda civic eg **Fuente:** El autor

# <span id="page-16-0"></span>**3.1 Computadora programable HONDATA**

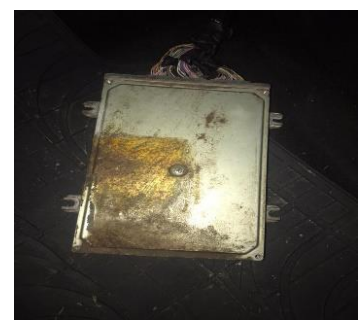

**Ilustración 7.** Hondata

**Fuente:** El autor

### <span id="page-16-1"></span>**3.2 Scanner Automotriz**

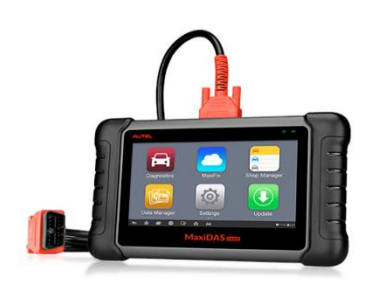

**Ilustración 8.** Scanner automotriz

**Fuente:** Auto avance

# <span id="page-16-2"></span>**3.3 Maquina medidora de Gases.**

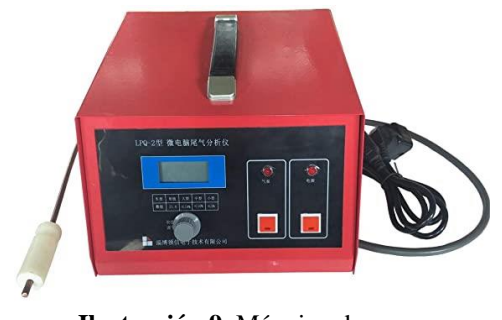

**Ilustración 9.** Máquina de gases

**Fuente:** Auto avance

El método teórico-practico se aplica con el propósito de destacar aspectos

fundamentales de la problemática, este será el método principal para utilizar con el fin de demostrar las diferentes variables.

El método a utilizarse vendría a ser el analítico, analizando los efectos y variaciones que esta puede tener el momento de poner un diferente mapa a la computadora. [11]

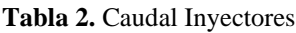

| Caudal           | Porcentaje |  |  |
|------------------|------------|--|--|
|                  | de seteo   |  |  |
| $250 \text{ cc}$ | 10%        |  |  |
| $500 \text{ cc}$ | 8%         |  |  |
| 800 cc           | 3%         |  |  |

**Fuente.** Torres y Coba

Para un correcto mapeo de computadora es necesario saber el caudal de los inyectores del auto, ya que este determinara los porcentajes de pulso de inyección que deseamos aumentar o disminuir en el motor.

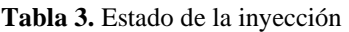

| incremento  | wideband                           |
|-------------|------------------------------------|
| de          |                                    |
| combustible |                                    |
| 10%         | 17,4                               |
| 20%         | 16,4                               |
| 30%         | 15,4                               |
| 40%         | 14,7                               |
|             | $\overline{\phantom{a}}$<br>$\sim$ |

**Fuente.** Torres y Coba

En la tabla de programación, el primer paso que se requiere para realizar la programación es insertar el tipo o caudal de inyectores a utilizar.

Posterior a esto se toma como referencia el valor de 17,4 que nos brinda a analizador de mezcla aire combustible (Wideband) en el cual nos refleja una mezcla muy pobre en el rendimiento del motor, por lo cual se explica en la siguiente tabla que por cada clic que se de en la tabla de inyección vamos a tener un

aumento de pulso de inyección en el motor. Por lo cual se realizó 3 clics para lograr tener una mezcla estequiometria y óptima para los límites de contaminación.

### <span id="page-17-0"></span>**3.4 Mapa inicial de la ECU**

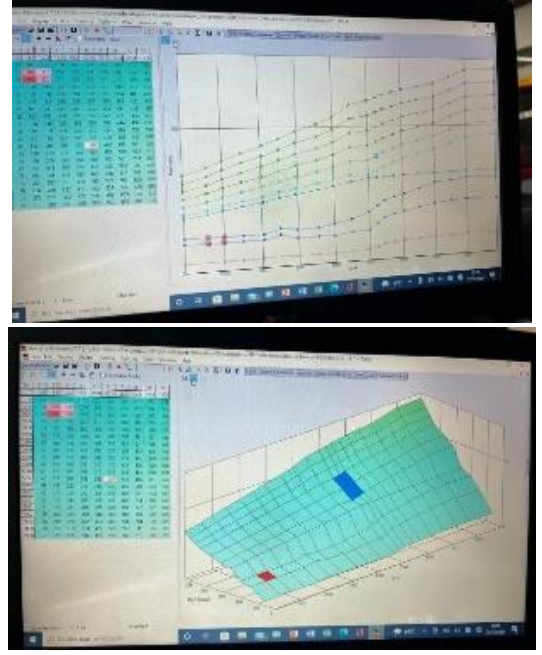

**Ilustración 10.** Mapeo computadora Inicial

#### **Fuente:** Autor

A partir de este apartado se desarrolló la recolección de los datos donde encontramos varias falencias de la gasolina en función de la RPM, es por ello que no pasa los límites de emisiones contaminantes permitidos en el DMQ. Tomando como referencia la tabla inicial podemos determinar que el rendimiento del motor no es adecuado, ya que tiene una mezcla pobre (17,4) que nos proporciona la lectura el medidor Wideband

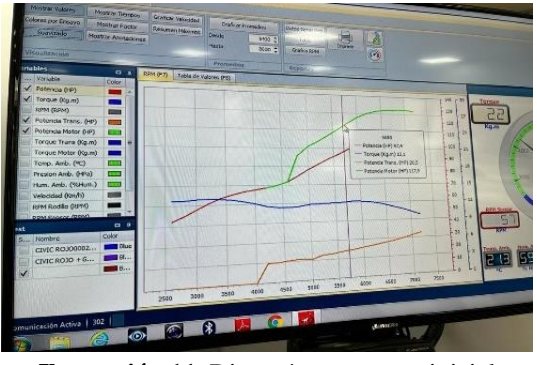

**Ilustración 11.** Dinamómetro mapa inicial

### **Fuente:** Autor

En la siguiente ilustración tomamos valores de referencia del torque y la potencia que se encuentra el vehículo teniendo en cuenta que este no aprueba los límites establecidos por el DMQ.

| Reg. vehiculo:   | Tipo combustible: | PBJ3087                      |
|------------------|-------------------|------------------------------|
|                  |                   | GASOLINA                     |
|                  | VALORES MEDIDOS   |                              |
| Temp<br>RPM      |                   | $\Gamma$ ° $C$ ]<br>[1/min]  |
| CO.              | Й<br><b>R.19</b>  | [ZVol]                       |
| C <sub>0</sub> 2 | 11.0              | [ZVol]                       |
| HC.              | 89                | [ppmVol]                     |
| $\mathbb{R}^2$   | 5.77              | $\lceil 7 \text{Vol} \rceil$ |
| Lambda           | : 1.349           | $[-1]$                       |
| Fecha y hora     | 26.10.2021 12:11  |                              |

**Ilustración 12.** Medición gases inicial

#### **Fuente:** Autor

Con el mapa inicial se puede observar en la ilustración la medición actual en la que se encuentra el vehículo, sin poder aprobar la revisión ya que tiene un valor de oxígeno elevado al permitido.

#### <span id="page-18-0"></span>**3.4.1 Modificación en el Mapa**

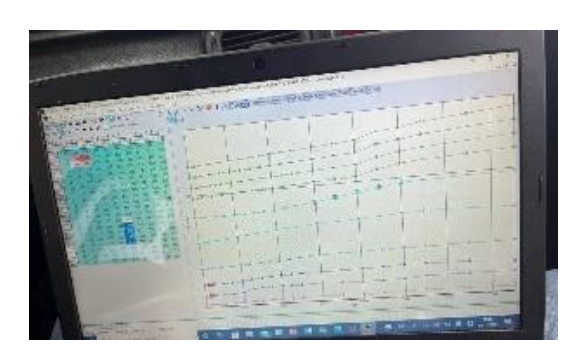

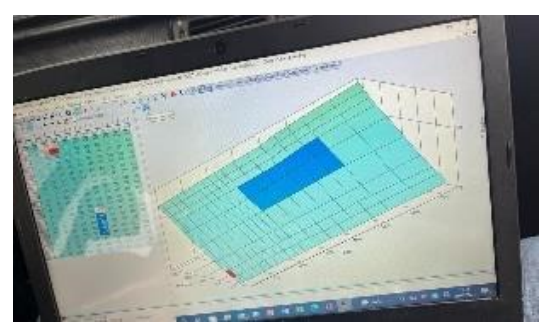

**Ilustración 13.** Modificación del Mapa **Fuente:** Autor

A diferencia del mapa inicial, se debe tener en cuenta que la mezcla necesaria para cumplir con los parámetros de una mezcla estequiometria es de (14,7) en un

rendimiento teórico del motor, por lo cual vamos a mover diferentes clics de inyección en el mapa. Como primer punto en ralentí movemos 4 clics de inyección para poder garantizar el mapeo adecuado bajando de una mezcla pobre (17,4) a tener una mezcla optima de (14,6) garantizando el límite adecuado de emisiones contaminantes.

Una vez realizado el mapa en ralentí se procede a programar la siguiente parte que sería a 2500 rpm, en lo cual vamos a mover 1,5 clic de inyección para poder garantizar una mezcla de 13,4 la cual en el régimen de rpm establecido nos situamos en el límite de emisiones.

En relación al mapa inicial, logramos cumplir las diferentes restricciones del DMQ, bajando el oxígeno con la modificación de inyectar mayor combustible en la cámara.

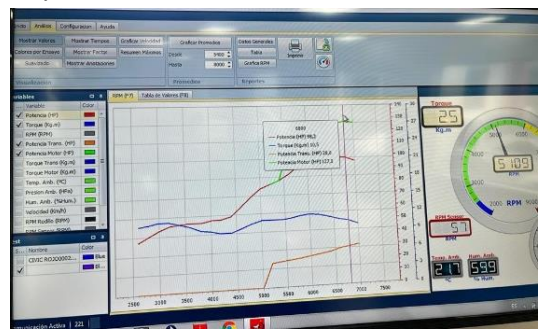

**Ilustración 14.** Dinamómetro con modificación del Mapa

#### **Fuente:** Autor

Al realizar esta modificación, se somete a otra prueba de dinamómetro para determinar la potencia generada con las restricciones brindadas del DMQ.

| Reg. vehiculo:            | Tipo combustible: |                     |  |
|---------------------------|-------------------|---------------------|--|
|                           |                   | GASOLINA            |  |
|                           | VALORES MEDIDOS   |                     |  |
| Temp.                     |                   | $L^{\circ}C$ ]      |  |
| RPM                       | $\mathcal{Q}$     | [1/min]             |  |
| C O                       | : 3.97            | L2V011              |  |
| CD2                       | : 11.4            | [XVo]               |  |
| НC                        | : 120             | [ppmVol]            |  |
| $\mathsf{f}$ $\mathsf{f}$ | : 1.38            | [XV <sub>0</sub> 1] |  |
| Lambda : 0.940            |                   | $[-]$               |  |
| Fecha y hora              | 21.12.2021 11:24  |                     |  |

**Ilustración 15.** Medición de Gases con modificación del Mapa

#### **Fuente:** Autor

Gracias a esta modificación de combustible, se logra bajar en ralentí a una mezcla de 14,6 y en 2500 rpm una mezcla de 13,4. Cabe recalcar que, entre más rpm, se debe enriquecer la mezcla para tener valores parejos de aire y combustible. Tomando como referencia los valores de wideband se puede determinar que se reduce el porcentaje de oxígeno de 5.77 a 1.38 el cual

asegura los límites de emisiones contaminantes.

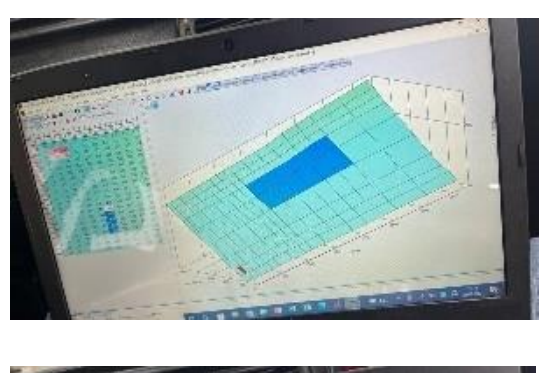

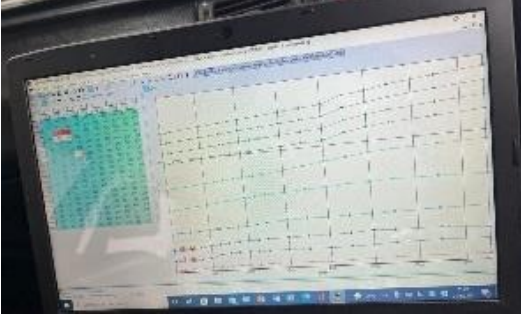

**Ilustración 16.** Mapeo Computadora con carga

**Fuente:** Autor

Mediante una prueba con carga a 6500 rpm no tenemos un aumento en emisiones contaminantes, sim embargo para sacar un poco más de torque y potencia se decide aumentar 1 clic de inyección tomando como valor en la wideband de 12,5 aumentando 2 caballos de fuerza en el motor.

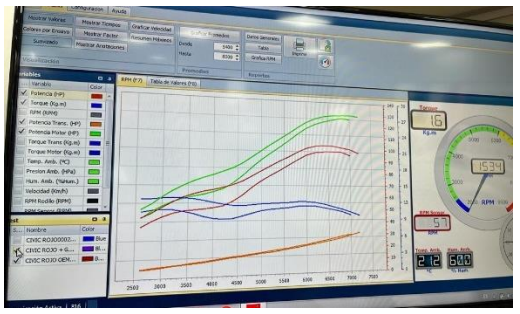

**Ilustración 17.** Dinamómetro con carga

**Fuente:** Autor

| VALORES MEDIDOS               | GASOLINA           |
|-------------------------------|--------------------|
|                               |                    |
|                               |                    |
|                               |                    |
| Temp.                         | [°C]               |
| RFM<br>Й                      | [1/min]            |
| : 2.11<br>C <sub>0</sub>      | [7V <sub>0</sub> ] |
| : 12.2<br>0.02                | [ZVol]             |
| 427<br>HC                     | [ppmVn]]           |
| 1.73<br>$\Pi$<br>$\mathbb{R}$ | [XV <sub>0</sub> ] |
| Lambda<br>: 1.991             | $[-1]$             |
|                               |                    |

**Ilustración 18.** Medición de Gases con carga

#### **Fuente:** Autor

En cuanto a las mediciones se logra observar un aumento de oxígeno mínimo, donde el valor anterior es de 1.38 y con el aumento del clic de inyección nos refleja un valor de 1,73 el cual no afecta para pasar las restricciones de emisiones contaminantes. Una vez realizado todas las pruebas se logra garantizar un vehículo que no sobrepase los límites de emisiones, tanto en ralentí ni en altas rpm.

### <span id="page-19-0"></span>**4. ANÁLISIS DE RESULTADOS.**

Una vez realizada la prueba con el analizador de gases se logró recolectar los siguientes datos para realizar las diferentes modificaciones correspondientes.

En cuanto a la computadora original tanto en bajas como en altas revoluciones, se tomó la siguiente información del analizador de gases:

Datos **(1)**  $CO2 = 11.0$  $CO = 0.19$  $Q2 = 5.77$ 

### <span id="page-19-1"></span>**4.1 Ecuación estequiométrica**

La ecuación estequiométrica utilizada para el presente estudio es la siguiente:

X C8H18+Y O2 = 11 CO2 + 0.19 CO + 5.77 O2 + a H2O

 $C8H18 =$  Formula para el combustible

CO2 = Dióxido de Carbono

CO = Monóxido de Carbono

 $O2 = Oxigeno$ 

 $H2O = Agua$ 

#### <span id="page-20-0"></span>**4.2 Cálculos**

A continuación, se presentan los cálculos realizados:

### **Igualamos los Carbones**

 $8X = 11 + 0.19$ 

 $X = 11.19/8$  (1)

 $X = 1.3987$ 

#### **Igualamos los Hidrógenos**

 $18 (1.3987) = 2 (a)$  (2)

 $a = 12.5883$ 

#### **Igualamos los Oxígenos**

 $2 Y = 2(11) + 1(0.19) + 2(5.77) + 1$  (a)  $Y = 16.865 + 6.2941$  (3)

 $Y = 23.1591$ 

1.3987 C8H18+ 23.1591 O2 = 11 CO2 + 0.19  $CO + 5.77 O2 + 12.5883 H2O$  (4)

 $C8H18 + 16.5575$  O2 = 7.8644 CO2 + 0.1358  $CO + 4.1252 O2 + 9 H2O$  (5)

Masa Molecular C8H18

 $12(8) + 1(18) = 114$  Kg mol

Masa Molecular CO2

 $1(12) + 2(16) = 44$  Kg mol

Masa Molecular CO

 $1(12) + 1(16) = 28$  Kg mol

 $CO2$  (6)

$$
CO2 = \frac{Kg\ CO2}{Kg\ Combustible\ C8H18}
$$

$$
CO2 = \frac{\frac{44\ Kg}{mol} \times 7.8644\ mol}{\frac{114\ Kg}{mol} \times 1\ mol}
$$

$$
CO2 = 3.0353
$$

El siguiente calculo se realiza con la computadora Hondata modificando el oxígeno para que el vehículo pase la revisión.

Datos **(2)**  $CO2 = 11.4$  $CO = 3.97$  $O2 = 1.38$ X C8H18+Y O2 = 11.4 CO2 + 3.97 CO + 1.38  $O2 + a H2O$  $C8H18 =$  Formula para el combustible CO2 = Dióxido de Carbono CO = Monóxido de Carbono  $O2 = Oxigeno$  $H2O = Agua$ A continuación, se presenta los cálculos realizados: **Igualamos los Carbones**  $8 X = 11.4 + 3.97$  $X = 15.37/8$  (1)  $X = 1.9212$ **Igualamos los Hidrógenos**

# 18  $(1.9212) = 2$  (a)  $a = 17.2908$  (2)

#### **Igualamos los Oxígenos**

 $2 Y = 2(11.4) + 1(3.97) + 2(1.38) + 1$  (a)  $2Y = 29.53 + 17.2908$  (3)  $Y = 23.4104$ 1.9212 C8H18+ 23.4104 O2 = 11.4 CO2 +  $3.97 \text{ CO} + 1.38 \text{ O}2 + 17.2908 \text{ H}2\text{O}$  (4)  $C8H18 + 12.1853$  O2 = 5.9337 CO2 + 2.0664  $CO + 0.7183 \text{ O2} + 9 \text{ H2O}$  (5) Masa Molecular C8H18  $12(8) + 1(18) = 114$  Kg mol Masa Molecular CO2  $1(12) + 2(16) = 44$  Kg mol Masa Molecular CO  $1(12) + 1(16) = 28$  Kg mol

 $CO2$  (6)

 $CO2 =$ Kg CO2 Kg Combustible C8H18

$$
CO2 = \frac{\frac{44 \text{ Kg}}{mol} \times 5.9337 \text{ mol}}{\frac{114 \text{ Kg}}{mol} \times 1 \text{ mol}}
$$

$$
CO2 = 2.2902 \frac{\text{Kg CO2}}{\text{K comb}}
$$

Por último, se realizó una medición la cual se logró un aumento de torque y potencia, sin alternar en alto porcentaje el oxígeno.

Datos **(3)**  $CO2 = 12.2$  $CO = 2.11$  $Q_2 = 1.73$ 

 $X \text{ C8H18} + Y \text{ O2} = 12.2 \text{ CO2} + 2.11 \text{ CO} + 1.73$  $O2 + a H2O$ 

 $C8H18 =$  Formula para el combustible

CO2 = Dióxido de Carbono

CO = Monóxido de Carbono

 $O2 = Oxigeno$ 

 $H2O = Agua$ 

A continuación, se presenta los cálculos realizados:

#### **Igualamos los Carbones**

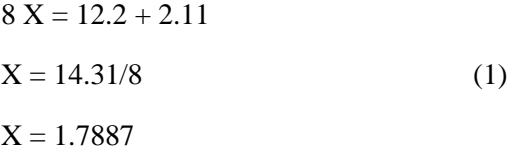

#### **Igualamos los Hidrógenos**

$$
18 (1.7887) = 2 (a)
$$

$$
a = 16.0983 \tag{2}
$$

#### **Igualamos los Oxígenos**

 $2 Y = 2(12.2) + 1(2.11) + 2(1.73) + 1$  (a)  $2Y = 29.97 + 16.0983$  (3)  $Y = 23.0341$ 1.7887 C8H18+ 23.0341 O2 = 12.2 CO2 +  $2.11 \text{ CO} + 1.73 \text{ O}2 + 16.0983 \text{ H}2\text{O}$  (4)  $C8H18 + 12.8775$  O2 = 6.8205 CO2 + 1.1796  $CO + 0.9671 O2 + 9 H2O$  (5) Masa Molecular C8H18  $12(8) + 1(18) = 114$  Kg mol Masa Molecular CO2  $1(12) + 2(16) = 44$  Kg mol Masa Molecular CO

 $1(12) + 1(16) = 28$  Kg mol

 $CO2$  (6)

$$
CO2 = \frac{Kg\ CO2}{Kg\ Combustible\ CBH18}
$$

$$
CO2 = \frac{\frac{44\ Kg}{mol} \times 6.8205\ mol}{\frac{114\ Kg}{mol} \times 1\ mol}
$$

$$
CO2 = 2.6324 \frac{Kg\ CO2}{K\ comb}
$$

**Tabla 4.** Cálculos de emisiones

| Análisis        | Ralentí     | 2500                 | 6500    |  |
|-----------------|-------------|----------------------|---------|--|
|                 | computadora | Hondata              | Hondata |  |
|                 | original    |                      |         |  |
| O <sub>2</sub>  | 5.77        | 1.38                 | 1.73    |  |
| CO              | 0.19        | 3.97                 | 2.11    |  |
| HC              | 89          | 120                  | 427     |  |
| CO <sub>2</sub> | 3.0353      | 2.2902               | 2.6324  |  |
| Wideband        | 17.4        | 14.6<br>$\mathbf{V}$ | 12.5    |  |
|                 |             | 13.4                 |         |  |

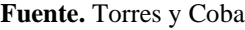

#### <span id="page-22-0"></span>**4.3 Resultados**

Por medio de la siguiente tabla se plasma los diferentes cálculos, tomando a consideración la huella de carbono y otros parámetros dados por los limites cambiados en ralentí como en su máxima rendimiento a altas rpm.

### <span id="page-22-1"></span>**5. CONCLUSIONES.**

Se determinó que mediante un conocimiento del caudal de los inyectores se puede setear de una manera óptima los parámetros que garantizan un mapeo adecuado de la computadora, tomando como referencia el caudal que va a subir al momento de generar un clic, el cual se determina si es entre el 3% o el 10% en la tabla.

Al colocar la computadora Hondata con las diferentes modificaciones se logró obtener un gran resultado en cuanto a la huella de carbono, ya que está en un inicio tenía un total de 3.0353 kg CO2/ kg comb y con su modificación bajo a 2.2902 kg CO2/ kg comb. Lo cual nos da a entender que existe una variación bastante amplia esto quiere decir que el vehículo esta contaminando menos.

Tratando de mejorar el caballaje del vehículo sin superar la restricción del DMQ se logra obtener dos cosas muy importantes, la primera es que se gana 2 caballos extra al motor y la segunda que a pesar de variar un poco los parámetros la huella de carbono no varía mucho. La huella inicial vendría a ser 2.2902 kg CO2/ kg comb y ya con los caballos se obtiene una huella de 2.6324 kg CO2/ kg comb. Esto quiere decir que a pesar de mejorar al vehículo la contaminación sigue siendo menor a cuando este se encontraba sin el computador Hondata.

# <span id="page-23-0"></span>**6. BIBLIOGRAFÍA**

- [ E. Comercio, «Parque automotor de
- 1 Ecuador creció en 1,4 millones de
- ] vehículos en una década,» 2019 Noviembre 2019.
- [ C. Sanchez, «Repositorio ESPOCH,» 2013.
- 2 [En línea]. Available:
- ] http://dspace.espoch.edu.ec/bitstream/1 23456789/2654/1/65T00078.pdf. [Último acceso: 05 Marzo 2022].
- [ M. d. a. Ecuador, «Ministerio de
- 3 ambiente,» 14 Agosto 2020. [En línea]. ] Available:
- https://www.ambiente.gob.ec/la-calidaddel-aire-de-las-ciudades-una-prioridadnacional/. [Último acceso: 15 Junio 2021].
- [ CEA INSTITUTO, «Reprogramacion de
- 4 modulos de control,» 23 Septiembre
- ] 2018. [En línea]. Available: https://admin.capris.cr/media/wysiwyg/ Multimedia/Presentations/PDF/reprogra macion\_de\_modulos\_de\_control.pdf.
- [ AUTO AVANCE, «Ecu Automotriz
- 5 Funcionamiento,» 8 Enero 2018. [En
- ] línea]. Available: https://www.autoavance.co/blog-tecnicoautomotriz/ecu-automotrizfuncionamiento/.
- [ O. Puentestar, «IMPLEMENTACIÓN DE UN
- 6 SISTEMA DE INYECCIÓN,» 2014. [En línea].
- ] Available:

http://repositorio.utn.edu.ec/bitstream/1 23456789/4140/1/05%20FECYT%202054 %20TESIS.pdf. [Último acceso: 03 marzo 2022].

- [ Pirata Motor, «Megasquirt Competición,»
- 7 2022. [En línea]. Available:
- ] https://www.piratamotor.com/gestionde-motor/megasquirt/megasquirt-ms1 ms2-ms3-competicion/megasquirtcompetici%C3%B3n. [Último acceso: 08 Marzo 2022].
- [ Brands Hatch Performance, «HALTECH
- 8 ELITE 1000 ECU,» 2022. [En línea].
- ] Available: https://shopbhp.com/products/elite-1000-ecu. [Último acceso: 08 Marzo 2022].
- [ A. Encalada, «Mapeo de Ecu 2,» 18
- 9 Febrero 2016. [En línea]. Available:
- ] https://es.scribd.com/presentation/4117 77395/Mapeo-de-Ecu2-pptx.
- [ A. Guzman, E. Cueva, A. Peralvo, M.
- 1 Revelo y A. Armas , «Repositorio Ute,»
- 0 Diciembre 2018. [En línea]. Available:
- ] http://ingenieria.ute.edu.ec/enfoqueute/ public/journals/1/html\_v9n4/art019.html
- [ I. Sulca, «Diferentes Tipos de ECU,» 19
- 1 Marzo 2017. [En línea]. Available:
- 1 https://es.scribd.com/doc/280360146/Dif
- ] erentes-Tipos-de-ECU.
- [ C. Sanchez, «Repositorio ESPOCH,» 2013.
- 1 [En línea]. Available:
- 2 http://dspace.espoch.edu.ec/bitstream/1
- ] 23456789/2654/1/65T00078.pdf.
- [ M. Cornejo, «Repositorio Politecnica
- 1 Nacional,» Octubre 2008. [En línea].
- 3 Available:

.

- ] https://bibdigital.epn.edu.ec/bitstream/1 5000/2138/1/CD-1790%282008-11-19-10- 22-21%29.pdf.
- [ L. Nuñez, «Repositorio Espoch,» 2013. [En 1 línea]. Available:

4 http://dspace.espoch.edu.ec/bitstream/1 ] 23456789/2648/1/65T00089.pdf.

[ J. Delgado, «Repositorio Uide,»

1 Septiembre 2018. [En línea]. Available:

5 https://repositorio.uide.edu.ec/bitstream

] /37000/2767/1/T-UIDE-209.pdf.

[ J. Malo, «Repositorio Uide,» Octubre

1 2013. [En línea]. Available:

6 https://repositorio.uide.edu.ec/bitstream

] /37000/167/1/T-UIDE-0110.pdf.

# <span id="page-25-0"></span>**7. ANEXOS**

Imágenes de los equipos usados.

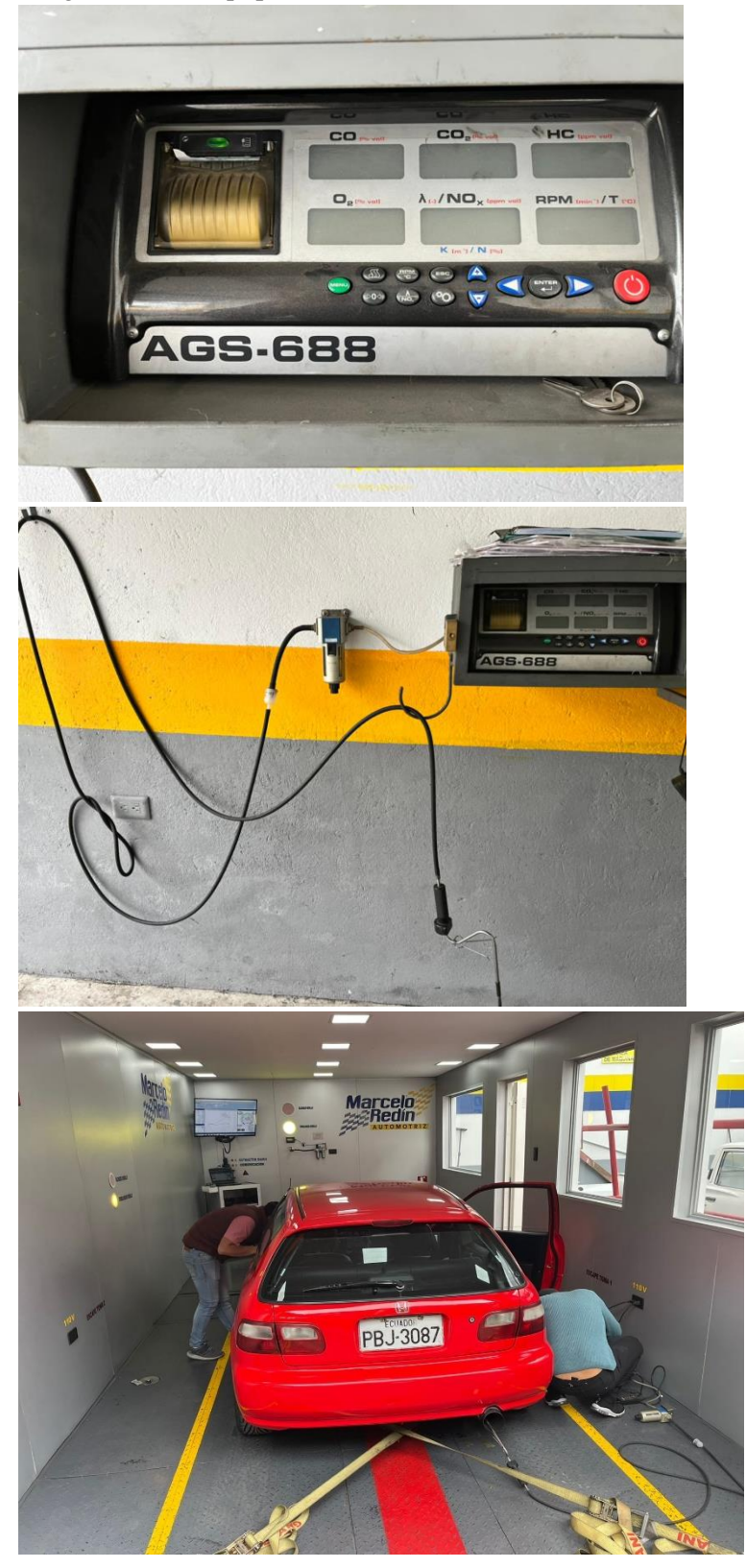

#### Imágenes de las pruebas que se realizo

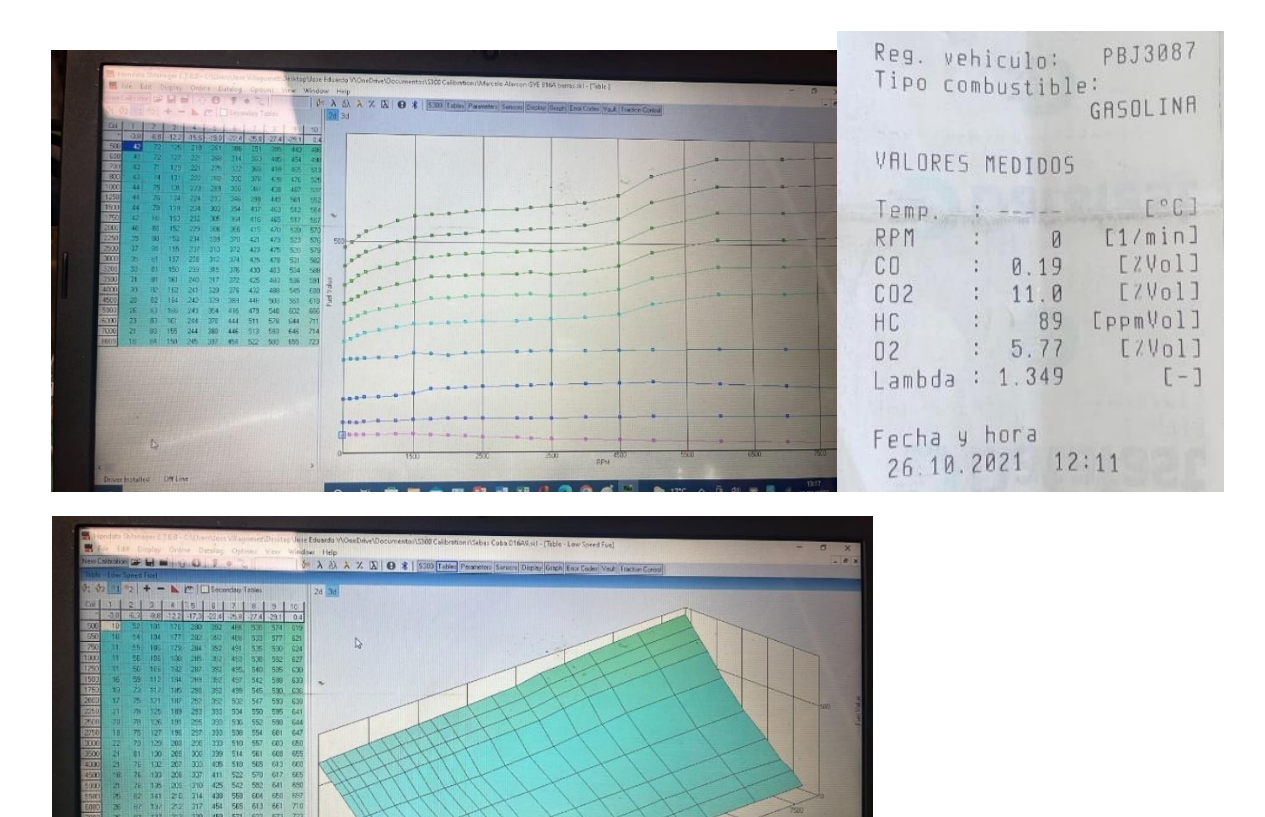

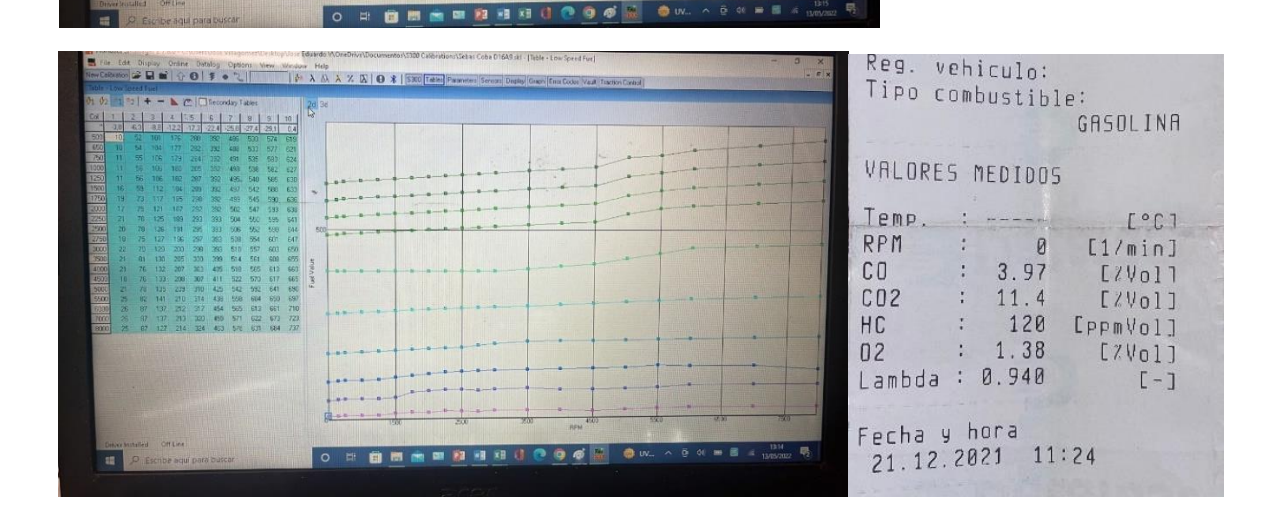

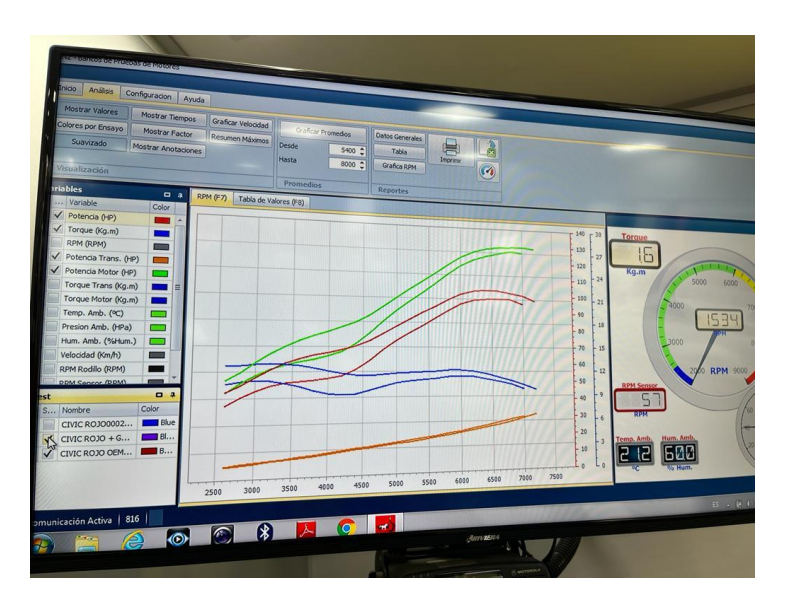

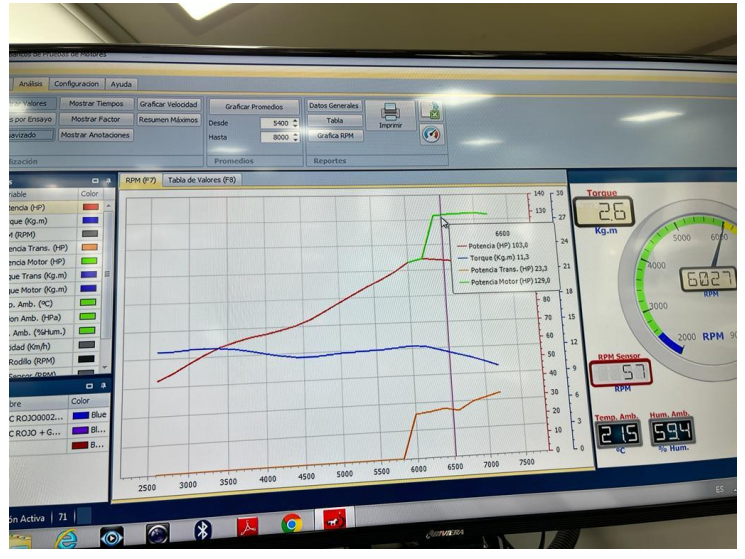

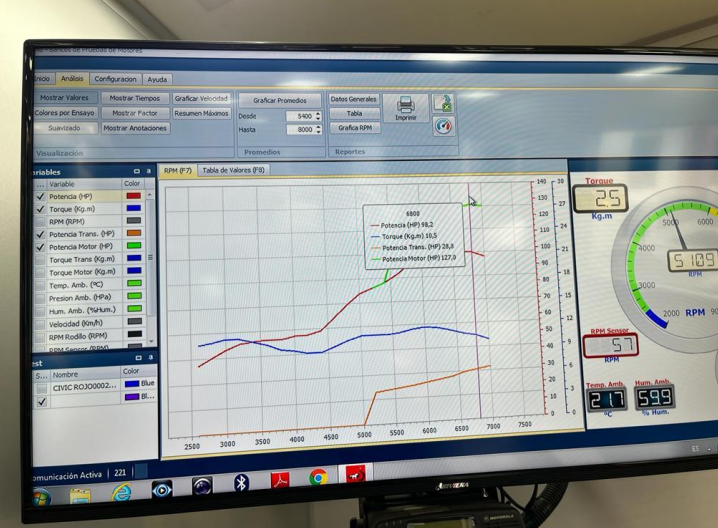

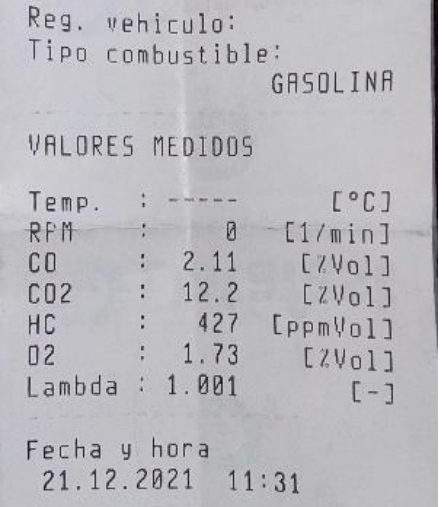

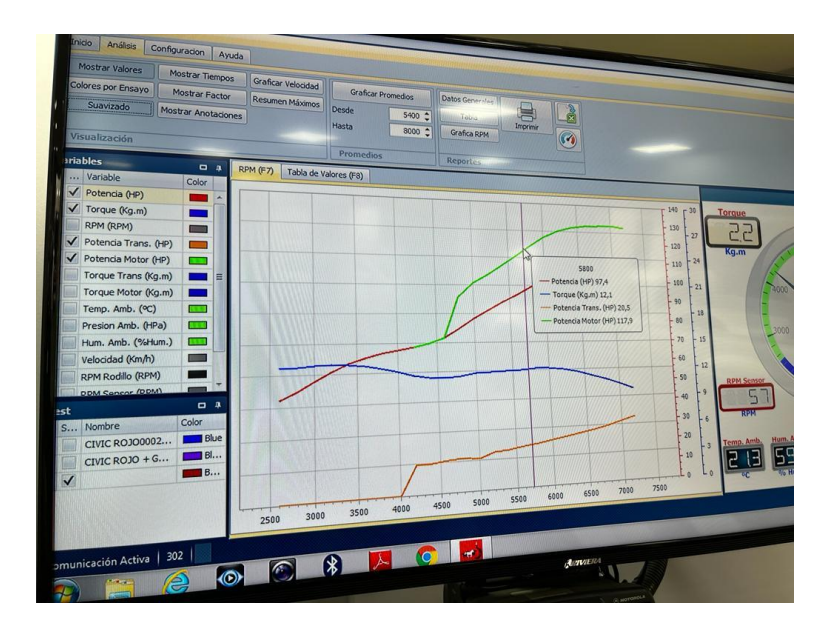

#### Anexo

Instructivo de revisión técnica vehicular de Quito

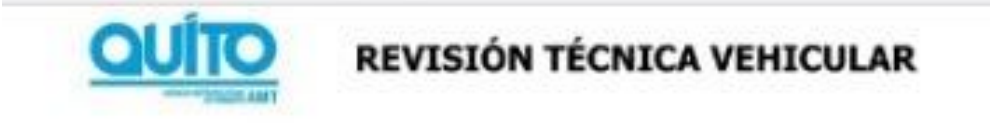

# INSTRUCTIVO DE REVISIÓN VEHICULAR 2016

## Indice

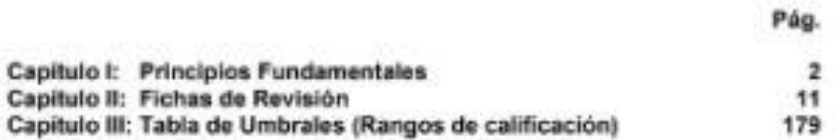

INSTRUCTIVO DE REVISION VEHICULAR VIGENTE A PARTIR DE \$101/2015

Página 1 de 202

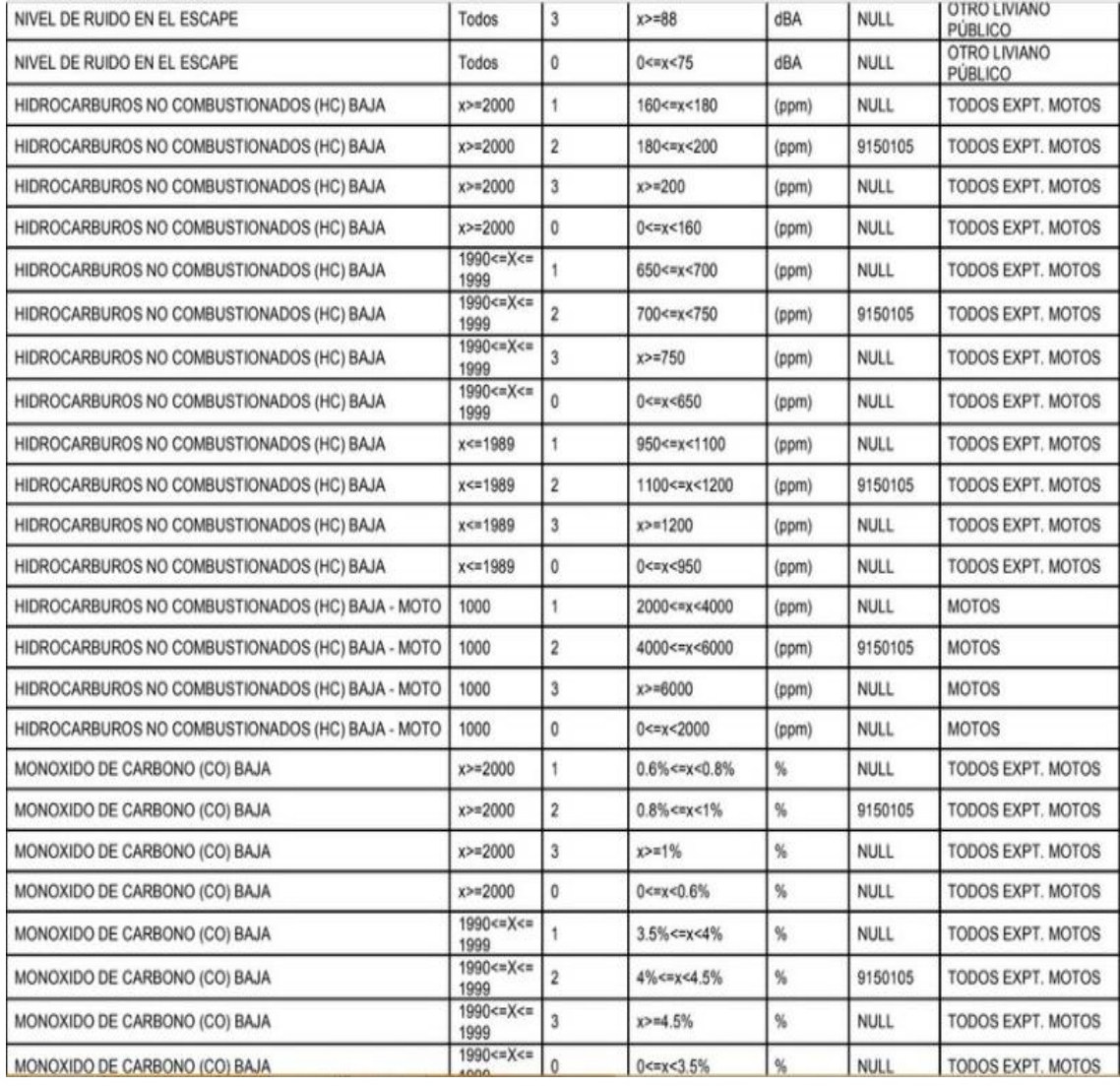

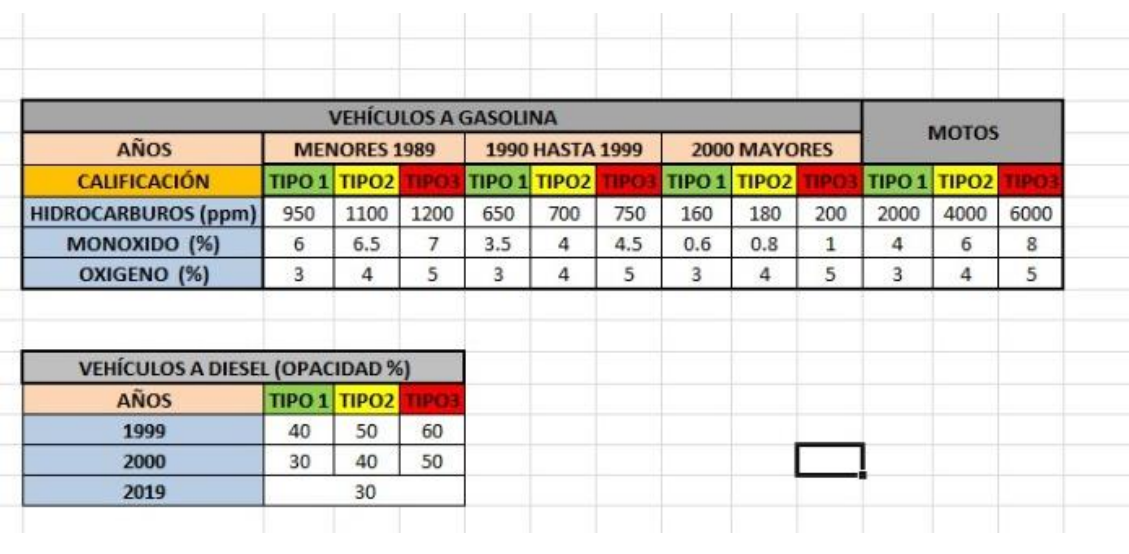

÷

Anexo

Normativa INEN 2 204:2002

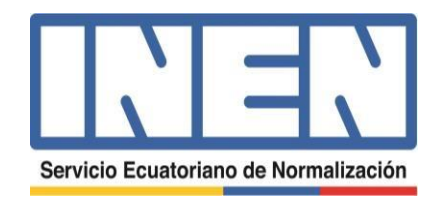

Quito – Ecuador

NORMA TÉCNICA **ECUATORIANA** 

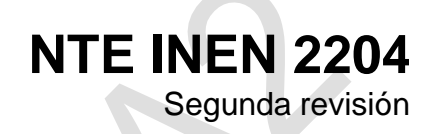

# **GESTIÓN AMBIENTAL. AIRE. VEHÍCULOS AUTOMOTORES. LÍMITES PERMITIDOS DE EMISIONES PRODUCIDAS POR FUENTES MÓVILES TERRESTRES QUE UTILIZAN GASOLINA**

ENVIRONMENTAL MANAGEMENT. AIR. MOTOR VEHICLES. EMISSIONS PERMITTED LEVELS PRODUCED BY ROAD MOVABLE SOURCES USING GASOLINE.

**Páginas**

# **GESTIÓN AMBIENTAL. AIRE. VEHÍCULOS AUTOMOTORES. LIMITES PERMITIDOS DE EMISIONES PRODUCIDAS POR FUENTES MÓVILES TERRESTRES QUE UTILIZAN GASOLINA**

#### **1. OBJETO Y CAMPO DE APLICACIÓN**

Esta norma establece los límites permitidos de emisiones de contaminantes producidas por fuentes móviles terrestres (vehículos automotores) que utilizan gasolina.

Esta norma se aplica a las fuentes móviles terrestres de más de tres ruedas o a sus motores (vehículo automotor, vehículo o motor prototipo o de certificación).

Esta norma no se aplica a las fuentes móviles que utilicen combustibles diferentes a gasolina.

Esta norma no se aplica a motores de pistón libre, motores fijos, motores náuticos, motores para tracción sobre rieles, motores para aeronaves, motores para tractores agrícolas, maquinarias yequipos para uso en construcciones y aplicaciones industriales.

# **2. REFERENCIAS NORMATIVAS**

Los siguientes documentos, en su totalidad o en parte, son indispensables para la aplicación de este documento. Para referencias fechadas, solamente aplica la edición citada. Para referencias sin fecha, aplica la última edición (incluyendo cualquier enmienda).

NTE INEN 2656, *Clasificación vehicular*

# **3. TÉRMINOS Y DEFINICIONES**

Para los efectos de esta norma, se adoptan las siguientes términos y definiciones:

**3.1**

#### **año modelo**

Año que identifica el de producción del modelo de la fuente móvil.

**3.2**

#### **certificación del fabricante**

Documento expedido por el fabricante de un vehículo automotor en el cual se consignan los resultados de la medición de las emisiones de contaminantes del aire (por el escape y evaporativas) provenientes de los vehículos prototipo seleccionados como representativos de los modelos nuevos que saldrán al mercado.

#### **3.3**

**ciclo**

Tiempo necesario para que el vehículo alcance la temperatura normal de operación en condiciones de marcha mínima o ralentí. Para las fuente móviles equipadas con electroventilador, es el período que transcurre entre el encendido del ventilador del sistema de enfriamiento y el momento en que el ventilador se detiene.

#### **3.4**

#### **ciclos de prueba**

Secuencia de operaciones estándar a las que es sometido un vehículo automotor o un motor, para

determinar el nivel de emisiones que produce. Para los propósitos de esta norma, el ciclo que se aplica es el siguiente:

### **3.4.1**

#### **ciclo ECE-15 + EUDC**

Ciclo de prueba dinámico establecido por la Unión Europea para los vehículos livianos y medianos, que utilizan diésel o gasolina.

#### **3.5**

#### **dinamómetro**

Aparato utilizado para medir la potencia generada por un vehículo automotor o motor solo, a través de aplicaciones de velocidad y torque.

#### **3.6**

#### **emisión de escape**

Descarga al aire de una o más sustancias en estado sólido, líquido o gaseoso o, de alguna combinación de estos, proveniente del sistema de escape de una fuente móvil.

#### **3.7**

#### **emisiones evaporativas**

Descarga al aire de una o más sustancias gaseosas, producto del funcionamiento normal del vehículo o de la volatilidad del combustible. Las emisiones evaporativas se desprenden desde varios puntos a lo largo del sistema de combustible de un vehículo automotor.

#### **3.8**

#### **equipo de medición**

Conjunto completo de dispositivos, que incluye todos los accesorios, para la operación normal de medición de las emisiones.

#### **3.9**

#### **fuente móvil**

Fuente de emisión que por razón de su uso o propósito es susceptible de desplazarse propulsado por su propia fuente motriz. Para propósitos de esta norma, son fuentes móviles todos los vehículos automotores.

#### **3.10**

### **homologación**

Reconocimiento de la autoridad ambiental competente a los procedimientos de evaluación de emisiones o a los equipos o sistemas de medición o de inspección de emisiones, que dan resultados comparables o equivalentes a los procedimientos, equipos o sistemas definidos en esta norma.

#### **3.11**

#### **informe técnico**

Documento que contiene los resultados de la medición de las emisiones del motor, operando en las condiciones contempladas en esta norma.

#### **3.12**

#### **masa máxima**

Masa equivalente al peso bruto del vehículo.

#### **3.13**

 $2016$ **método SHED**

Procedimiento aprobado por la Unión Europea, para determinar las emisiones evaporativas en vehículos a gasolina mediante la recolección de éstas en una cabina sellada en la que se ubica el vehículo sometido a prueba. SHED es la sigla correspondiente al nombre de dicho método (Sealed Housing For Evaporative Determination).

### **3.14**

#### **motor**

Fuente principal de poder de un vehículo automotor que convierte la energía de un combustible líquido o gaseoso en energía cinética.

### **3.15**

#### **peso bruto del vehículo**

Peso neto del vehículo más la capacidad de carga útil o de pasajeros, definida en kilogramos.

#### **3.16**

#### **peso neto del vehículo**

Peso real solo del vehículo en condiciones de operación normal con todo el equipo estándar de fábrica, más el combustible a la capacidad nominal del tanque.

#### **3.17**

#### **prueba dinámica**

Medición de emisiones que se realiza con el vehículo o motor sobre un dinamómetro, aplicando los ciclos de prueba descritos en la norma.

#### **3.18**

#### **temperatura normal de operación**

Temperatura que alcanza el motor después de operar un mínimo de 10 minutos en marcha mínima (ralentí), o cuando en estas mismas condiciones, la temperatura del aceite en el cárter del motor alcance 75°C o más. En las fuentes móviles equipadas con electroventilador, esta condición es confirmada después de operar un ciclo.

#### **3.19**

#### **Vehículo automotor**

Vehículo de transporte terrestre, de carga o de pasajeros, que se utiliza en la vía pública, propulsado por su propia fuente motriz.

#### **3.20**

#### **Vehículo o motor prototipo o de certificación**

Vehículo o motor de desarrollo o nuevo, representativo de la producción de un nuevo modelo.

#### **4. CLASIFICACIÓN**

Para los propósitos de esta norma, se establece la siguiente clasificación de los vehículos automotores según NTE INEN 2656:

**4.1 Categoría M.** Vehículo automotor destinado al transporte de personas y que tengan por lo menos cuatro ruedas.

**4.1.1 Categoría M1.** Vehículo automotor destinado al transporte de hasta 8 personas más elconductor.

**4.2 Categoría N.** Vehículo automotor destinado al transporte de carga, que tengan por lo menoscuatro ruedas.

**4.2.1 Categoría N1.** Vehículo automotor destinado al transporte de carga con una masa máxima no superior a 3,5 toneladas. Esta categoría se divide en tres clases de acuerdo al peso de referencia.

### **5. REQUISITOS**

#### **5.1 Generalidades**

5.1.1 Los importadores y ensambladores de vehículos deben obtener la certificación de emisiones expedida por

#### NTE INEN 2204

el fabricante o propietario del diseño del vehículo y avalada por la autoridad competente del país de origen, o de un laboratorio autorizado por ella. Los procedimientos de evaluación base para las certificaciones serán los establecidos para el ciclo transiente pesado ECE 15 + EUDC, SHED; según las características del vehículo.

5.1.2 Los importadores y ensambladores están obligados a suministrar una copia de la certificación de emisiones a quienes adquieran los vehículos.

5.1.3 La autoridad competente podrá en cualquier momento verificar la legalidad de las certificaciones presentadas por los importadores y ensambladores sobre el cumplimiento de los requisitos establecidos en esta norma, así como las características de funcionamiento de los equipos y procedimientos utilizados para la medición de las emisiones de escape.

### **5.2 Requisitos específicos**

5.2.1 Límites máximos de emisiones para fuentes móviles de gasolina. Ciclo ECE-15+ EUDC (prueba dinámica).

5.2.2 Toda fuente móvil con motor de gasolina no debe emitir al aire monóxido de carbono (CO), hidrocarburos (HC), óxidos de nitrógeno (NOx) y emisiones evaporativas, en cantidades superiores a las indicadas en la Tabla 1.

### **TABLA 1. Límites máximos de emisiones para fuentes móviles con motor de gasolina (prueba dinámica)\* (ciclos europeos)**

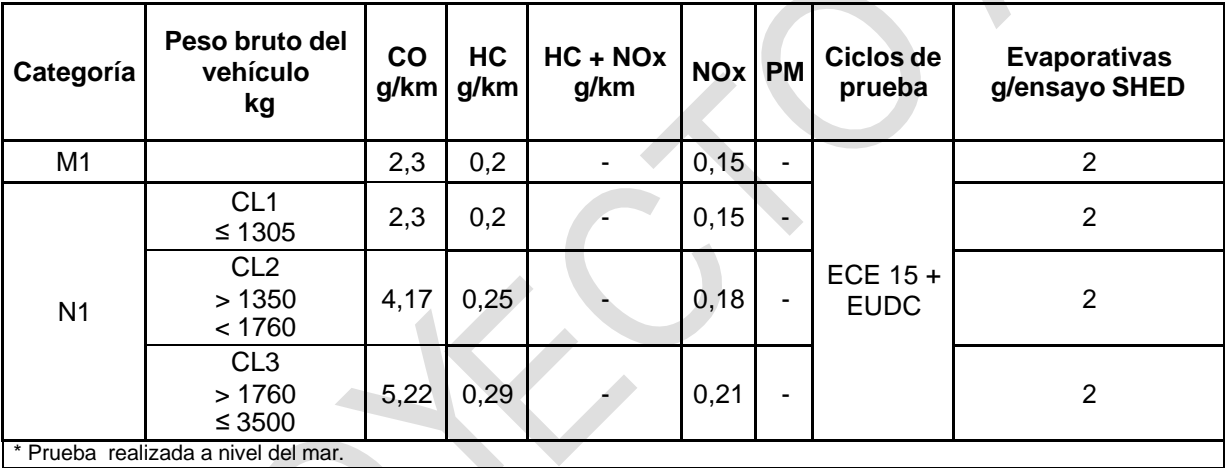

**BIBLIOGRAFÍA**

EURO III: Community Directive, Dir. 70/220/ECC, as amemded by 98/96/EC and 2003/76/EC.

Resolución 1111 de 2013. Ministerio del Ambiente y Desarrollo Sostenible de la República de Colombia. Bogotá, 2013.

# **INFORMACIÓN COMPLEMENTARIA**

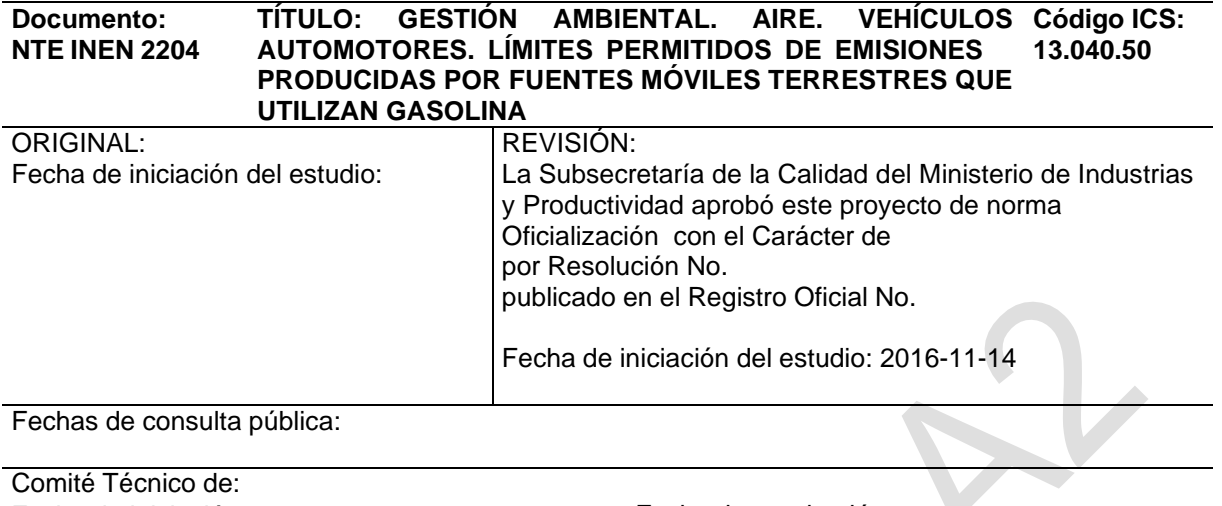

Fecha de iniciación: Integrantes del Comité:

Fecha de aprobación:

**NOMBRES: INSTITUCIÓN REPRESENTADA:**

Otros trámites: Esta NTE INEN 2204:2016 (Segunda revisión) reemplaza a la NTE INEN 2204:2002 (Primera revisión).

La Subsecretaría de la Calidad del Ministerio de Industrias y Productividad aprobó este proyecto de norma

Oficializada como: Por Resolución No. Registro Oficial No.

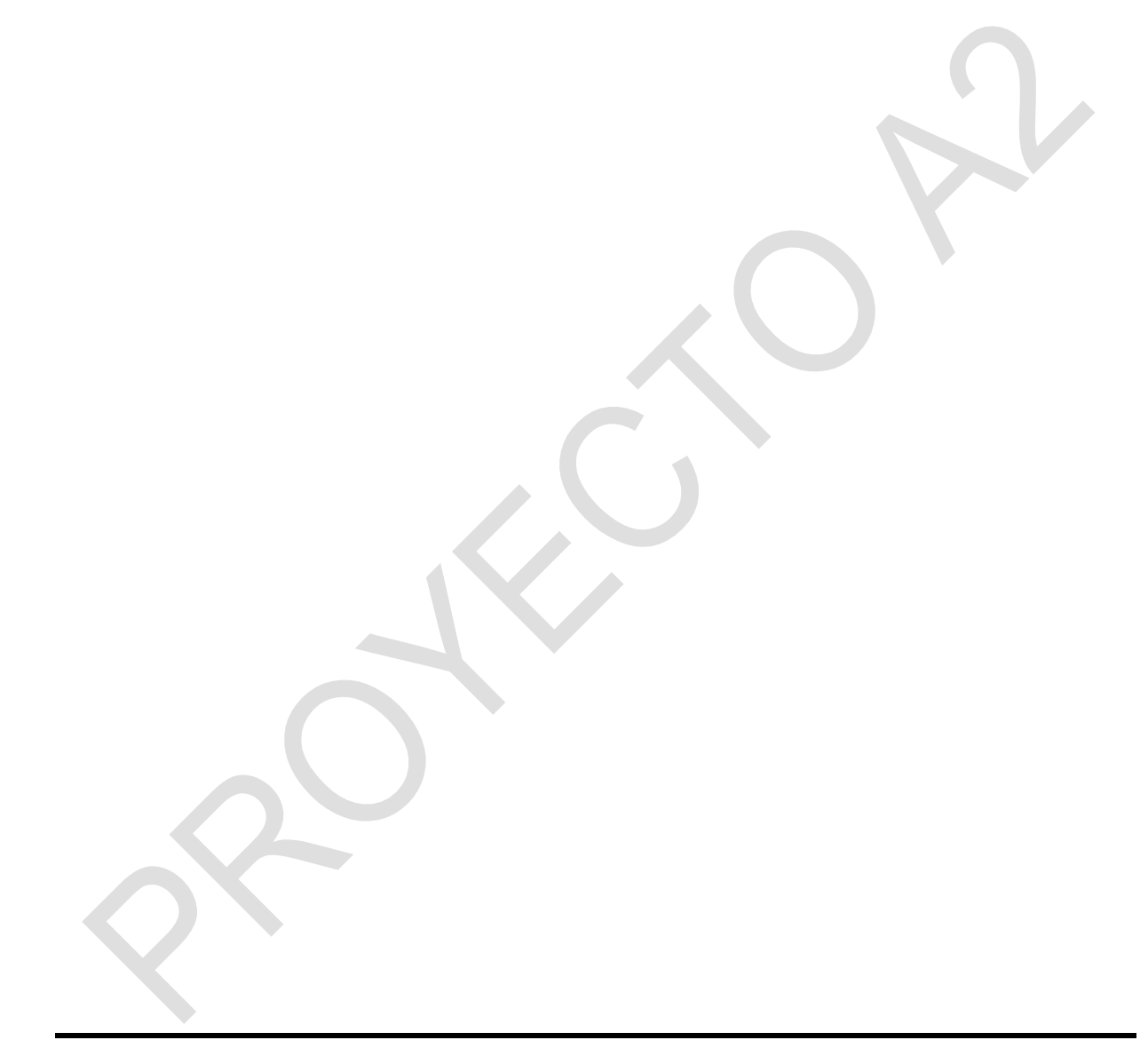

**Servicio Ecuatoriano de Normalización, INEN - Baquerizo Moreno E8-29 y Av. 6 de DiciembreCasilla 17-01-3999** − **Telfs: (593 2)3 825960 al 3 825999**

**Dirección Ejecutiva: [direccion@normalizacion.gob.ec](mailto:direccion@normalizacion.gob.ec)**

**Dirección de Normalización: [consultanormalizacion@normalizacion.gob.ecC](mailto:consultanormalizacion@normalizacion.gob.ec)entro de Información: [centrodeinformacion@normalizacion.gob.ec](mailto:centrodeinformacion@normalizacion.gob.ec) URL[:www.normalizacion.gob.ec](http://www.normalizacion.gob.ec/)**

Anexo Normativa Registro Ordenanza Metropolitana libro VIII

![](_page_42_Figure_1.jpeg)

![](_page_42_Picture_2.jpeg)

![](_page_42_Picture_3.jpeg)

### MUNICIPIO DEL DISTRITO METROPOLITANO DE QUITO

ORDENANZA METROPOLITANA No. 001

**TOMO VIII** 

Año II - Nº 1615 Quito, miércoles 14 de julio de 2021

# **TÍTULO II** DE LA CONTAMINACIÓN VEHICULAR

# **CAPÍTULO I**

# **DISPOSICIONES GENERALES**

Artículo 3014.- Alcance.- Las disposiciones establecidas en el presente Título son de orden público e interés social, así como de observancia obligatoria para todas las personas naturales o jurídicas, públicas o privadas, que sean propietarias o tenedoras de vehículos automotores que circulan en el Distrito Metropolitano de Quito.

Artículo 3015.- Ámbito de aplicación y los principios.- El presente Título establece las normas relativas a la revisión técnica vehicular, que es el conjunto de procedimientos técnicos normalizados, utilizados para determinar la aptitud de circulación de vehículos motorizados terrestres y unidades de carga, que circulen dentro del Distrito Metropolitano de Quito.

A la revisión técnica vehicular, previa a la matriculación, y obligatoria para la circulación en el Distrito, se hallan sujetos los vehículos a motor, y es de observancia obligatoria para todas las personas que sean propietarias o tenedoras de dicha clase de vehículos, con las solas excepciones que este Capítulo contempla y la misma comprenderá:

- **a.** Revisión legal;
- **b.** Revisión mecánica y de seguridad;

c. Control de emisiones de gases contaminantes o de opacidad y ruido dentro de los límites máximos permisibles; y,

d. Revisión de idoneidad, en los casos específicos que se determinen.

**Artículo 3016.- Revisión vehicular.-** Para proceder a la matriculación vehicular, de la que se habla en el Título IV del Reglamento General para la aplicación de la Ley Orgánica de Transporte Terrestre, Tránsito y Seguridad Vial, será obligatorio el sometimiento, de manera previa y completa, a las normas y procedimientos de la revisión técnica vehicular.

Artículo 3017.- Objetivos de la revisión vehicular.- Los objetivos fundamentales de estos preceptos son los de comprobar la legalidad de la propiedad o tenencia, el buen funcionamiento, el nivel de emisiones de gases contaminantes o de opacidad y ruido, y la idoneidad cuando ésta fuere del caso, para de esta forma garantizar la vida humana, propender a un ambiente sano y saludable, proteger la propiedad, y minimizar las fallas mecánicas de los vehículos.

Artículo 3018.- Las actividades y procedimientos establecidos en el presente Capítulo serán ejercidos por el Municipio del Distrito Metropolitano de Quito, a través del órgano competente. No obstante, todas las atribuciones y responsabilidades establecidas en el Capítulo relativo a los "controles aleatorios", del presente Título, serán ejercidas por la autoridad ambiental distrital, en coordinación con las entidades competentes y podrán ser delegadas a estas.

Artículo 3019.- Principios ambientales.- Los principios ambientales universales recogidos en la Constitución de la República, en los convenios internacionales de los que el Ecuador es parte y en la Codificación de la Ley de Gestión Ambiental, son las bases conceptuales de la temática ambiental de este Título.

Artículo 3020.- Facultades del Municipio del Distrito Metropolitano de Quito.- El Municipio del Distrito Metropolitano de Quito tiene plenas facultades para contratar la prestación del referido servicio y deberá hacerlo brindando garantía de que éste sea moderno, honesto, ágil y técnico.

Las atribuciones de control y vigilancia sobre la legalidad de la tenencia o propiedad de los vehículos, serán ejercidas conforme a la ley.

Artículo 3021.- Proceso de revisión técnica vehicular.- Al mismo tiempo, el proceso de revisión técnica vehicular deberá estar guiado por el principio de simplicidad; es decir, dentro de los centros de revisión y control vehicular, debe iniciarse, desarrollarse y concluirse todo el proceso de revisión técnica vehicular, en el menor tiempo posible y con atención de óptima calidad.

Artículo 3022.- Ambito de aplicación.- Están sujetos a estas normas todos los vehículos a motor que circulen por vía terrestre en el territorio del Distrito Metropolitano, de propiedad pública y privada, con las solas excepciones establecidas en este Título.

# **SECCIÓN I**

## **DEL ORGANISMO COMPETENTE**

Artículo 3023.- Competencia del Distrito Metropolitano de Quito.- La aplicación de este Título estará a cargo del Municipio del Distrito Metropolitano de Quito.

El Municipio del Distrito Metropolitano de Quito podrá contratar con terceros para el ejercicio de las atribuciones que constan en este Título, de conformidad con la ley.

El Municipio del Distrito Metropolitano de Quito tiene plenas facultades y atribuciones para disponer a las compañías o consorcios con los que hubiere contratado para llevar a cabo la revisión técnica vehicular, todas las acciones que consideren necesarias para mejorar la prestación del citado servicio.

En este sentido, no procederá de parte de dichas compañías o consorcios recurso alguno previsto en el contrato pertinente, con el fin de impugnar o solicitar mediación o arbitraje ante disposiciones emanadas del Municipio del Distrito Metropolitano de Quito para la prestación del servicio de revisión técnica vehicular.

# SECCIÓN II

# DE LA REVISIÓN TÉCNICA VEHICULAR

# PARÁGRAFO I

# **GENERALIDADES**

**Artículo 3024.- Revisión técnica vehicular.-** Sin perjuicio de lo previsto en los artículo 306 y 307 del Reglamento General para la aplicación de la Ley Orgánica de Transporte Terrestre, Tránsito y Seguridad Vial, la revisión técnica vehicular comprenderá:

a. Examen de la legalidad de la documentación que acredite la propiedad o tenencia del vehículo, el mismo que se realizará conforme a la ley;

**b.** Revisión mecánica y de seguridad;

c. Comprobación de la emisión de gases contaminantes o de opacidad y ruido, dentro de los límites máximos permisibles en la forma que este mismo Título establece; y,

d. Revisión de la idoneidad de ciertos vehículos.

Artículo 3025.- Revisión vehicular anual.- Por norma general, los vehículos deberán ser sometidos al proceso de revisión técnica una vez al año, conforme se indica más adelante.

No obstante, los vehículos de uso intensivo de carga y los que prestan servicio público (interprovincial, interparroquial, urbano, institucional público, institucional privado, escolar, alquiler y taxi) deberán ser revisados en todos los aspectos mencionados en el artículo anterior, dos veces al año, con una periodicidad de seis meses entre una y otra.

Para los casos de los vehículos que por sus dimensiones no puedan acceder físicamente a los centros, los operadores de dichos centros deberán definir la forma de efectuar el proceso de revisión técnica vehicular, sin que haya razón alguna para no hacerlo.

Solo cuando hubieren superado el proceso o los procesos previos de revisión técnica, según el caso, los vehículos podrán ser legalmente matriculados cuando les corresponda.

Artículo 3026.- Medidas para lograr asistencia de vehículos a revisión.- El Municipio del Distrito Metropolitano de Quito tomará las decisiones administrativas y técnicas más adecuadas a fin de lograr la asistencia lo más homogénea y estable posible de los vehículos a ser revisados en los centros establecidos para el efecto, a lo largo del período correspondiente, lo que incluye la posibilidad de calendarización según el último dígito de la placa, u otro similar.

Artículo 3027.- Período de revisión vehicular.- Los períodos en los cuales los vehículos deban ser sometidos a la revisión técnica vehicular no estarán sujetos a ningún cambio y por ello no podrán ser desatendidos ni por los centros de revisión y control vehicular ni por los usuarios, y se entenderán conforme se los establece, sin que para ello influyan las demoras que se ocasionen por factores como la necesidad de más de una revisión técnica, los atrasos imputables a los propietarios o tenedores o cualquier otro motivo.

Artículo 3028.- Vehículos cuya propiedad no puede ser comprobada.- Los vehículos cuya propiedad o tenencia no pudieren ser comprobadas conforme a derecho, no proseguirán con el proceso de revisión técnica.

Artículo 3029.- Vehículos con pagos pendientes.- Los vehículos que tengan pagos pendientes, relativos a infracciones, servicios o tasas, no podrán ser revisados, sino hasta que los hayan satisfecho.

Artículo 3030.- Revisión de los vehículos no aprobados.-

1. Los vehículos que no fueren aprobados en los procedimientos para verificar su estado mecánico y de seguridad activa y pasiva, el nivel de emisiones de gases contaminantes o de opacidad y ruido dentro de los límites máximos permisibles, deberán ser reparados conforme a los daños o deficiencias detectados, y sólo luego de ello podrán ser revisados por segunda ocasión, revisión que se realizará exclusivamente en la parte o partes que hubieren sido objeto de rechazo, dentro de un plazo de cuarenta y cinco (45) días, sin costo adicional alguno.

2. De no aprobar este segundo examen, estos vehículos podrán ser revisados por tercera vez, en cualquier centro de revisión vehicular dispuesto para el efecto, dentro de un plazo de treinta (30) días, previo el pago del cincuenta por ciento (50%) de la tarifa vigente para la primera revisión. La revisión se realizará únicamente sobre aquello que hubiera sido rechazado y que se hallare pendiente de aprobación.

3. Si en la tercera revisión el vehículo no fuere aprobado, este podrá ser revisado por cuarta ocasión, la cual deberá efectuarse dentro de un plazo de treinta (30) días contados a partir de la fecha de la tercera revisión. En este caso, se le volverá a practicar una revisión técnica completa, no solamente en aquellas partes en que hubiera sido rechazado, previo el pago del cien por ciento (100%) de la tarifa vigente para la primera revisión.

4. Las revisiones se contabilizarán dentro del mismo período de Revisión Técnica Vehicular; es decir, aquellas efectuadas dentro del mismo período de revisión no serán acumulativas para el siguiente.

5. Los vehículos de servicio público que se encuentren sometidos a control de la Autoridad Municipal, rechazados en la segunda o tercera revisión debido al estado mecánico y de seguridad activa y pasiva, así como el nivel de emisiones de gases contaminantes, implican un riesgo alto para la seguridad de los ocupantes del vehículo, para las demás personas o para el ambiente, por lo que deberán ser rotulados con adhesivos con la leyenda "PROHIBIDO CIRCULAR CON **PASAJEROS".** Este rótulo deberá determinar la fecha máxima de validez para circular, sin pasajeros, hasta la aprobación del respectivo examen en la siguiente o subsiguientes revisiones, en los términos previstos en este mismo artículo, pudiendo circular, sin pasajeros, hasta la obtención de dicha aprobación.

6. Los vehículos de servicio particular o de servicio público rechazados en la cuarta revisión, debido a que el estado mecánico y de seguridad activa y pasiva, así como el nivel de emisiones de gases contaminantes implica un riesgo alto para la seguridad de los ocupantes del vehículo, para las demás personas o para el ambiente, tendrán prohibida su circulación, con o sin pasajeros, en el Distrito Metropolitano de Quito mientras no supere la revisión técnica adicional de que trata el numeral siguiente. Dichos vehículos serán rotulados con adhesivos con la leyenda "PROHIBIDO" **CIRCULAR EN EL DMQ"**, y deberán ser trasladados por el propietario o conductor desde el Centro de Revisión y Control Vehicular respectivo al domicilio o al taller mecánico, según corresponda. El propietario o conductor del vehículo requerirá de una guía de circulación para el traslado del vehículo a su domicilio o al taller mecánico.

7. Si el vehículo hubiese sido rechazado por cuarta ocasión, podrá optar por una revisión técnica adicional dentro del mismo período de Revisión Técnica Vehicular, la misma que tendrá un costo igual al de la primera revisión. Para el efecto, el propietario o tenedor del vehículo, en el plazo máximo de siete (7) días contados a partir de la cuarta revisión, solicitará dicho examen, adjuntando para el efecto un informe técnico emitido por una institución avalada por el Organismo de Acreditación Ecuatoriano (OAE) para la aplicación de normas relacionadas con emisiones, seguridad activa y seguridad pasiva de fuentes móviles, que certifique que el vehículo no presenta los defectos que fueron calificados como de alto riesgo en la última revisión.

8. El cumplimiento del régimen de circulación del vehículo de que trata el presente artículo se sujetará a los operativos que se efectúen en vía pública, de conformidad con el ordenamiento jurídico metropolitano.

9. Las Reglas Técnicas referidas al estado mecánico y de seguridad activa y pasiva de que trata esta Sección podrán ser aprobadas o modificadas vía Resolución Administrativa, atendiendo a las necesidades de la gestión.

## Artículo 3031.- Vehículos exentos de revisión vehicular.-

1. Los vehículos nuevos que no sean destinados al servicio público ni al uso intensivo de carga, entendiéndose por tales a aquellos cuyo recorrido sea menor a mil kilómetros (1.000 km) y su año de fabricación es igual o uno mayor o menor al año en curso, deberán ser sometidos a la Revisión Técnica Vehicular en un plazo de treinta (30) días contados a partir de la fecha de su adquisición. De ser aprobados, quedarán exentos de dicha revisión en los dos (2) períodos siguientes.

2. Los vehículos nuevos destinados al servicio público o comercial, deberán ser sometidos a la Revisión Técnica Vehicular en un plazo de treinta (30) días contados a partir de la fecha de su adquisición y no estarán exentos de la Revisión Técnica Vehicular.

3. Lo previsto en el numeral uno no implica exoneración de la revisión de la legalidad de su propiedad o tenencia, la cual es obligatoria antes de la matrícula en todos los casos.

Artículo 3032.- Revisión vehicular de vehículos con remolque.- En el caso de los vehículos con remolque, las plataformas o los volquetes, deberá procederse de la siguiente forma: Los cabezales serán sometidos íntegramente al proceso de revisión técnica vehicular, mientras que su remolque o remolques, deberán ser revisados en lo relativo a los sistemas de luces e iluminación, frenos y llantas. La revisión técnica del cabezal y el o los remolques podrá realizarse conjunta o separadamente.

El costo total de la revisión técnica vehicular deberá incluir tanto el de la revisión del cabezal o tractocamión como del remolque.

Artículo 3033.- Rechazo de vehículo en la revisión mecánica.- En caso de que un vehículo fuere rechazado en la revisión mecánica y de seguridad, en el control de la emisión de gases contaminantes o de opacidad y ruido dentro de los límites máximos permisibles, o en su idoneidad cuando ésta fuere del caso, el Centro de Revisión y Control Vehicular deberá emitir un documento con las razones del rechazo, sin otro cargo ni sanción que no sea la obligación de volver a someter al vehículo a la revisión técnica en los términos que constan anteriormente descritos.

Artículo 3034.- Certificados de revisión vehicular.- Los certificados de revisión vehicular y los documentos de rechazo en este proceso, deberán estar firmados por un ingeniero con especialidad automotriz o similar, quien lo hará a nombre y representación del correspondiente Centro de Revisión y Control Vehicular.

Artículo 3035.- Revisión en caso de accidente de tránsito.- Por pedido del competente Servicio de Investigación de Accidentes de Tránsito (SIAT), se deberá someter nuevamente al proceso de revisión técnica vehicular, luego de que fueren reparados y antes de que vuelvan a circular, a los vehículos que hubieren sufrido, como consecuencia de un accidente de tránsito u otra causa, un daño importante que pueda afectar a los sistemas de dirección, suspensión, transmisión, frenos, al chasis o a la carrocería.

Dicho pedido será formulado por escrito al Municipio del Distrito Metropolitano de Quito, y a los operadores de los centros de Revisión y Control Vehicular.

En caso de que la matrícula del vehículo hubiera sido retenida por las autoridades competentes al producirse el accidente, ésta no será devuelta a su propietario o tenedor hasta que el vehículo hubiere

superado la revisión técnica vehicular de la que habla este artículo, previo el pago de la tarifa vigente para la primera revisión.

# PARÁGRAFO II

# DE LA REVISIÓN DE LA LEGALIDAD DE LA PROPIEDAD O TENENCIA

Artículo 3036.- Comprobación de la propiedad o tenencia del vehículo.- La legalidad de la propiedad o tenencia de un vehículo deberá ser comprobada de acuerdo a la ley, es decir con la matrícula, la sentencia judicial o el acta de remate público o privado correspondiente.

Artículo 3037.- Requisitos para comprobar la propiedad o tenencia.- El control referido en el artículo anterior consistirá en las siguientes actividades:

a. Revisión de la documentación original que acredite la última matrícula del vehículo, a través de la "especie matrícula";

b. Revisión de la cédula de identidad o ciudadanía o el Registro Unico de Contribuyentes, según sea el caso;

c. Cuando hubiere existido traspaso de propiedad, la revisión y verificación de cualquier otro documento que, de acuerdo a la ley, demuestre la legalidad de la propiedad o tenencia del vehículo; es decir, el contrato de compraventa debidamente legalizado o el documento certificado que acredite el traspaso del vehículo a cualquier título, como sentencia judicial o acta de remate público o privado correspondientes;

d. Cuando se trate de vehículos nuevos, revisión de los documentos relacionados al certificado de producción nacional o el documento único de importación, según se trate de vehículos producidos en el país o en el extranjero. Además deberá revisarse la factura comercial;

e. Cuando se trate de vehículos pertenecientes a instituciones del Estado, se deberá revisar también el oficio de la institución a la que pertenezca el vehículo, solicitando la matrícula; y,

f. Cuando se trate de vehículos de servicio público, se deberá revisar también el certificado de exoneración de impuestos otorgado por la Dirección Nacional de Tributación Aduanera, para los vehículos importados con este beneficio.

Para estos efectos, la autoridad competente verificará la información de la que trata el artículo 72 del Reglamento General para la aplicación de la Ley Orgánica de Transporte Terrestre, Tránsito y Seguridad Vial.

Artículo 3038.- Lugar de revisión del vehículo.- La fase de la revisión de la legalidad de la posesión o tenencia, al igual que las restantes, tendrá lugar en los centros de revisión y control vehicular; para ello, la autoridad competente dispondrá de recursos necesarios, con el propósito de contar en tales centros con el personal, la información y más requerimientos necesarios. Con estos propósitos, los propietarios u operadores de los centros serán los encargados de brindar a la autoridad las instalaciones y espacios debidamente adecuados para el desempeño de estas tareas.

# PARÁGRAFO III

# DE LA REVISIÓN MECÁNICA Y DE SEGURIDAD

Artículo 3039.- Objeto de la revisión mecánica y de seguridad.- La revisión mecánica y de seguridad de los vehículos tiene por objeto verificar el correcto funcionamiento de sus mecanismos y sistemas, de tal forma que se garantice la vida, la seguridad y la integridad de sus ocupantes y de las demás personas.

La revisión mecánica y de seguridad de los vehículos se llevará a cabo de conformidad con el Reglamento de aplicación de este Título, que para el efecto expedirá el Municipio del Distrito Metropolitano de Quito, además de los requerimientos establecidos en el artículo 312 del Reglamento General para la aplicación de la Ley Orgánica de Transporte Terrestre, Tránsito y Seguridad Vial, trata del sistema de dirección, sistema de frenos, sistema de suspensión, carrocería, sistema de luces, bocina y limpiaparabrisas, llantas, caja de cambios y dual, tubo de escape, equipo de emergencia, taxímetros y cinturón de seguridad.

Artículo 3040.- Criterios técnicos para la revisión mecánica y de seguridad.- La revisión mecánica y de seguridad se deberá realizar siguiendo además los criterios técnicos descritos en el Manual de Procedimientos de Revisión Mecánica y de Seguridad, que para el efecto se dictará.

Artículo 3041.- Criterios para establecer defectos en la revisión.- De manera similar a la descrita en el artículo anterior se procederá para el establecimiento de los límites, umbrales y defectos en la revisión mecánica y de seguridad.

# PARÁGRAFO IV

# DEL CONTROL DE LA CONTAMINACIÓN DENTRO DE LOS LÍMITES MÁXIMOS **PERMISIBLES**

Artículo 3042. Objeto del control de emisión de gases. El control de las emisiones de gases contaminantes o de opacidad y ruido de los vehículos tiene por objeto verificar que éstos no sobrepasen los límites máximos permisibles y que de esta manera se pongan en vigencia las garantías constituciones (sic) y legales relativas particularmente al derecho de las personas a vivir en un ambiente sano.

Artículo 3043.- Reglamentación.- Se hallan también incorporadas las normas del Capítulo I "De la Contaminación Acústica" y del Capítulo II "De la Contaminación por Emisión de Gases de Combustión" del Título XI "Del Ambiente y de la Contaminación por Fuentes Móviles" del Reglamento General para la aplicación de la Ley Orgánica de Transporte Terrestre, Tránsito y Seguridad Vial.

Artículo 3044.- Los propietarios de vehículos que utilicen dispositivos post combustión, como catalizadores u otros, deberán grabar o etiquetar estos dispositivos con la información del número de chasis del vehículo. Este grabado o etiquetado deberá estar ubicado en una zona visible del dispositivo y ser legible e indeleble.

En el caso de vehículos que vienen con este tipo de dispositivos de fábrica, la disposición será aplicable a partir del primer cambio o reposición de dicho dispositivo post combustión.

Lo dispuesto en los incisos primero y segundo de este artículo serán requisitos obligatorios para aprobar la revisión técnico vehicular.

Artículo 3045.- Los vehículos nuevos de procedencia nacional o internacional que se comercialicen en el Distrito Metropolitano de Quito o ingresen a operar como parte del sistema de transporte público o transporte comercial del Distrito, deberán cumplir previamente a su comercialización, con el proceso de verificación estandarizada de cumplimiento de normas para el Distrito Metropolitano de Quito, sustentadas en un Informe Técnico de Evaluación de la Conformidad realizado por la entidad acreditada designada por la autoridad competente, que compruebe que el vehículo cumple con los parámetros establecidos por la normativa vigente.

El informe al que hace referencia el inciso anterior, deberá observar los mismos parámetros técnicos utilizados en los controles de opacidad de la Revisión Técnico Vehicular y será emitido por la entidad acreditada o designada por la autoridad competente.

Esta verificación deberá incluir pruebas físicas y asegurar el cumplimiento de las normas técnicas vigentes.

# PARÁGRAFO V

# DE LOS MÉTODOS DE CONTROL DE LA EMISIÓN DE GASES CONTAMINANTES

Artículo 3046.- Normas de control de la emisión de gases.- El control de la emisión de gases contaminantes o de opacidad se realizará conforme a la normativa que para el efecto ha sido dictada por el Instituto Ecuatoriano de Normalización (INEN); para ello se declaran expresamente incorporadas a este Título:

a. La Norma Técnica Ecuatoriana NTE INEN 2 202:99 "Gestión Ambiental, Aire, Vehículos Automotores. Determinación de la Opacidad de Emisiones de Escape de Motores de Diesel mediante la Prueba Estática. Método de Aceleración Libre", publicada en el suplemento al Registro Oficial 115 del 7 de julio de 2000, en su última versión; y,

**b.** La Norma Técnica Ecuatoriana NTE INEN 2 203:99 "Gestión Ambiental, Aire, Vehículos Automotores. Determinación de la Concentración de Emisiones de Escape en Condiciones de Marcha Mínima o "Ralentí". Prueba Estática", publicada en el suplemento al Registro Oficial 115 del 7 de julio de 2000, en su última versión.

Artículo 3047.- Limite de emisiones para vehículos a gasolina.- Los límites permitidos para las emisiones provenientes de vehículos a gasolina son los que constan en la Norma Técnica Ecuatoriana NTE INEN 2 204:98 "Gestión Ambiental, Aire. Vehículos Automotores. Límites Permitidos de Emisiones Producidas por Fuentes Móviles Terrestres de Gasolina", publicada en el Registro Oficial 100 del 4 de enero de 1999, con las modificaciones que el Municipio del Distrito Metropolitano de Quito estime necesarias hasta que la situación del parque automotor del Distrito Metropolitano de Quito permita su total aplicación.

Artículo 3048 .- Los límites máximos permitidos de emisiones para vehículos a diésel son los que constan en la siguiente tabla:

![](_page_54_Picture_28.jpeg)

Si la norma técnica nacional vigente es más estricta que la prevista en esta normativa se aplicará lo ahí establecido.

Artículo 3049.- Requerimientos de calidad del combustible.- El combustible diesel que se comercialice en el Distrito Metropolitano de Quito para uso automotor, deberá sujetarse en forma estricta a los requerimientos de calidad detallados en la tabla siguiente:

![](_page_54_Picture_29.jpeg)

![](_page_55_Picture_14.jpeg)

Artículo 3050.- Prohibición en expendio de diesel.- Se prohíbe, por tanto, en el Distrito Metropolitano de Quito, el expendio de diesel para uso automotor que no cumpla con las características contenidas en la tabla precedente.

Anexo

Sanciones en control emisiones contaminantes Ordenanza Metropolitana Libro Miércoles 14 de julio de 2021 Edición Especial Nº 1615 - Registro Oficial

# **SECCIÓN X**

# DE LA INSTALACIÓN DEL SISTEMA DE CONTROL DINÁMICO DE EMISIONES VEHICULARES MEDIANTE PROTOCOLOS ASM (ACCELERACION SIMULATION MODE) Y LA REALIZACIÓN DE LA PRUEBA TIS (TWO IDLE SPEED), EN LAS SANCIONES, EN LA REVISIÓN TÉCNICA VEHICULAR

Artículo 3099.- Como requisito de aprobación del proceso de revisión técnica vehicular obligatoria, los vehículos destinados para el transporte público y transporte comercial deben someterse a pruebas estáticas y dinámicas para la medición de potencia y emisión de gases.

Artículo 3100.- Gratuidad de pruebas de control dinámico de emisiones.- El control dinámico de emisiones vehiculares mediante protocolos ASM será gratuito y por consiguiente no tendrá costo adicional alguno para los propietarios o tenedores de los vehículos seleccionados.

Artículo 3101.- Prueba TIS de control de emisiones en vacío en vehículos a gasolina.- Igualmente, se establece, a partir del año 2005, la realización y la ejecución de la prueba TIS de control de emisiones en vacío en vehículos a gasolina.

Esta prueba será obligatoria para todos los vehículos a gasolina, con las solas excepciones previstas en el artículo 3062.

Artículo 3102.- Instrucciones para efectuar los procedimientos de control.- Para llevar adelante los procedimientos de control de los que tratan los artículos precedentes, el Alcalde Metropolitano, en su calidad de Presidente nato del Directorio del Municipio del Distrito Metropolitano de Quito, impartirá las instrucciones pertinentes con el fin de que ésta y los centros de revisión y control vehicular cuenten con todos los medios requeridos.

Artículo 3103.- Coordinación de medidas de control por el Municipio del Distrito Metropolitano de Quito.- El Municipio del Distrito Metropolitano de Quito deberá tomar las medidas necesarias y contará con la información requerida para la realización del control dinámico de emisiones vehiculares mediante protocolos ASM, así como para la prueba TIS.

En este sentido, la Corporación realizará las coordinaciones que fueren menester con sus compañías contratistas.